# Sky-Watcher®

Instrukcja obsługi teleskopów Sky-Watcher AZ1 / AZ2 / AZ3

BK 607 AZ2, BK 705 AZ2, BK 707 AZ2, BK 767 AZ1, BK 709 AZ3, BK 804 AZ3, BK 909 AZ3, BK 1025 AZ3, BK 1206 AZ3

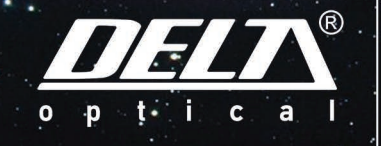

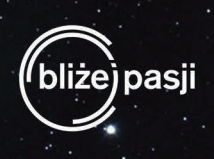

### MONTAŻE AZ1, AZ2

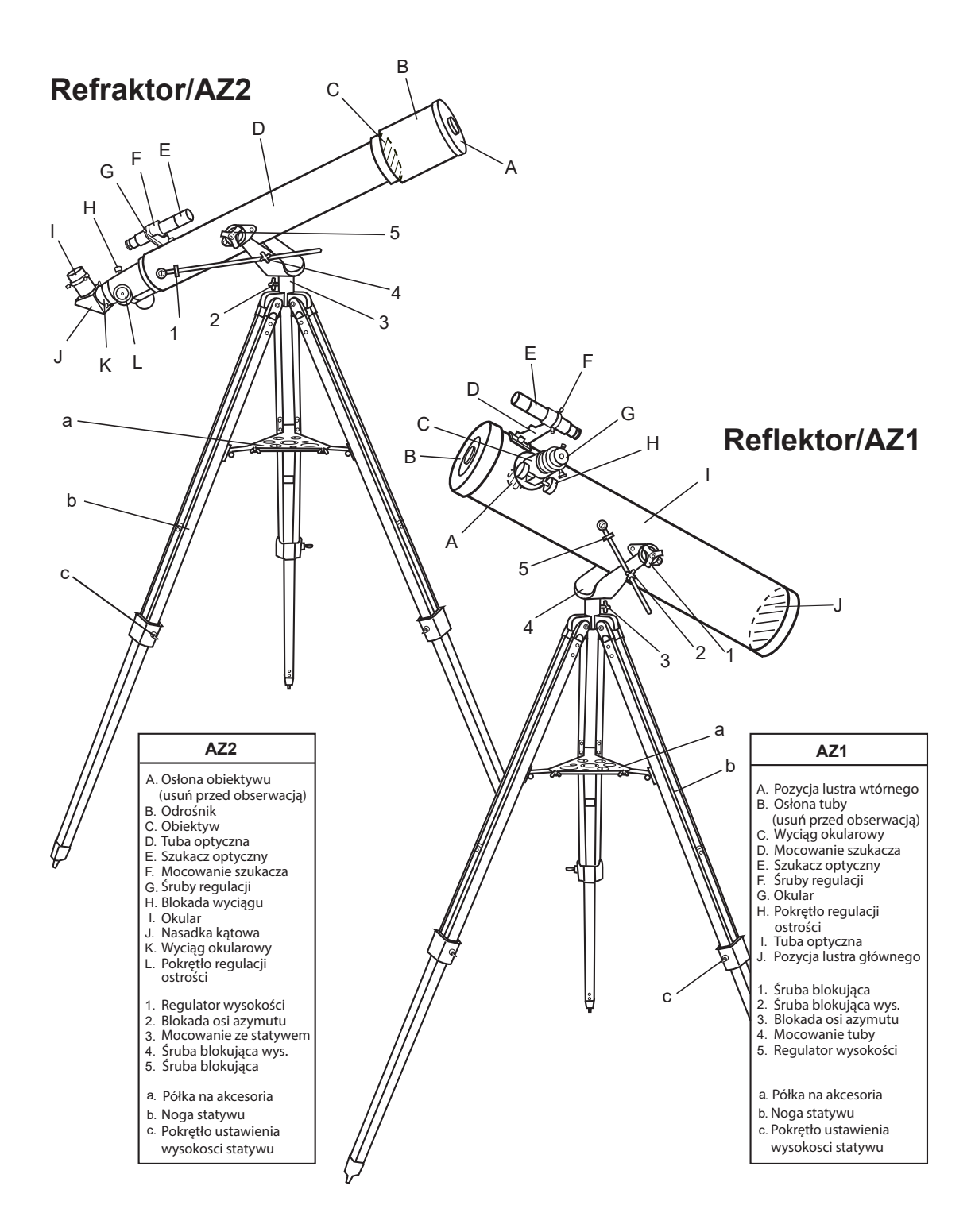

# MONTAŻ AZ3

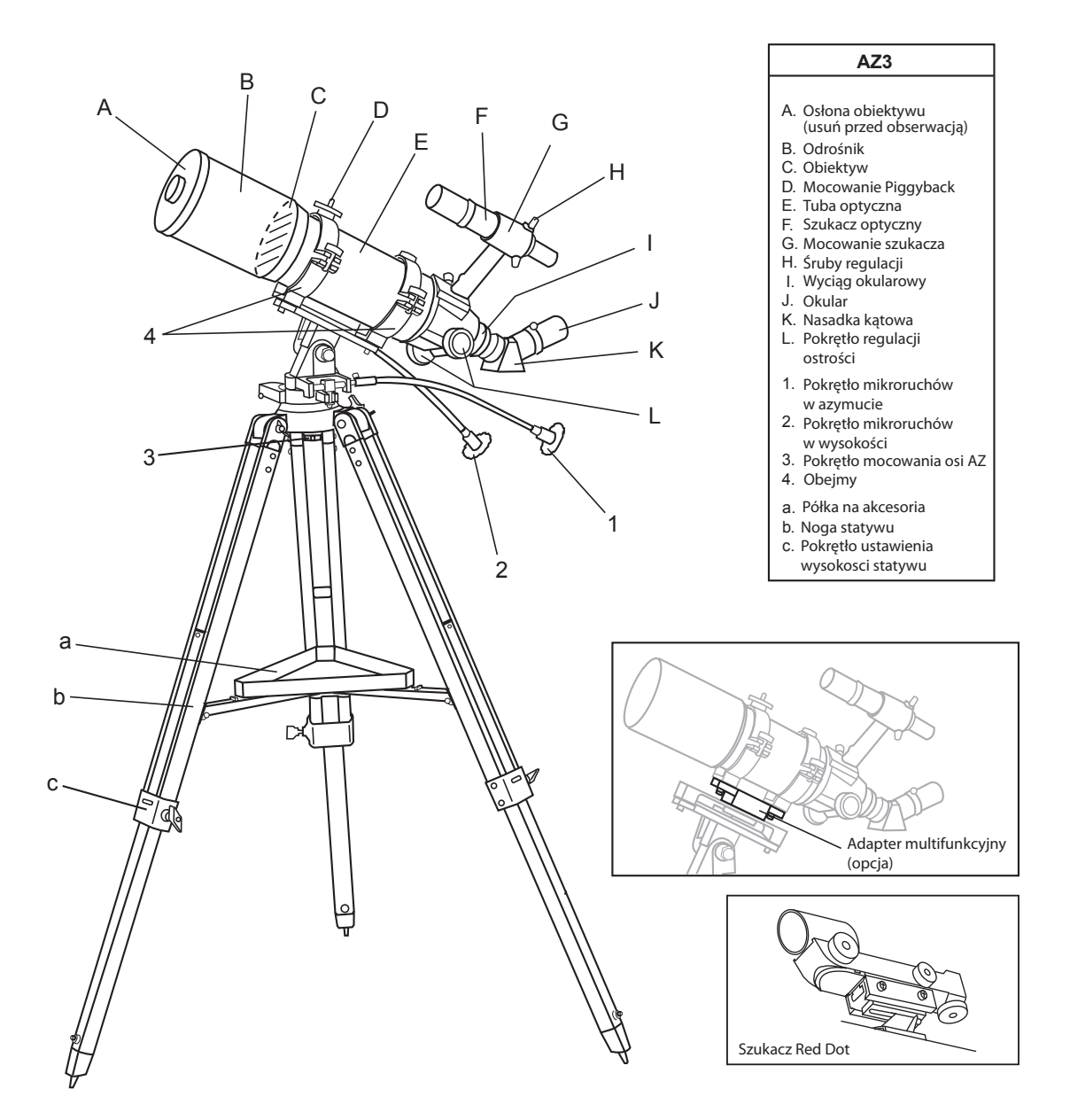

# AZ1 & AZ2

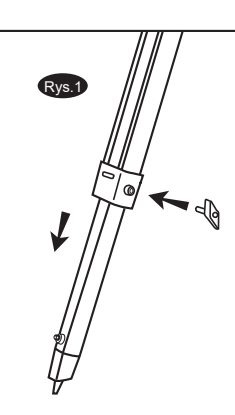

### **PRZYGOTOWANIE STATYWU**

#### **REGULACJA WYSOKOŚCI NÓG (Rys.1)**

- 1) Poluzuj śruby regulacji wysokości nóg. Wysuń dolny segment każdej nogi do żądanej wysokości, następnie zablokuj śruby.
- 2) Rozłóż nogi statywu
- 3) Jeżeli statyw odchylony jest od pionu skoryguj jego pozycję regulując długość poszczególnych nóg.

#### **MONTAŻ STOLIKA NA AKCESORIA (Rys.2)**

1) Połóż stolik na skcesoria na łączniku pomiedzy nogami statywu. Przykręć stolik śrubami od spodu.

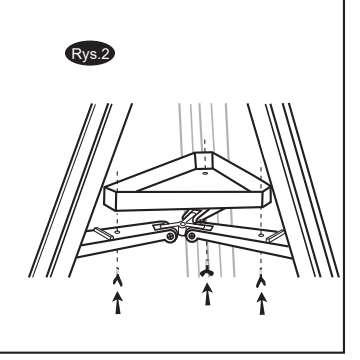

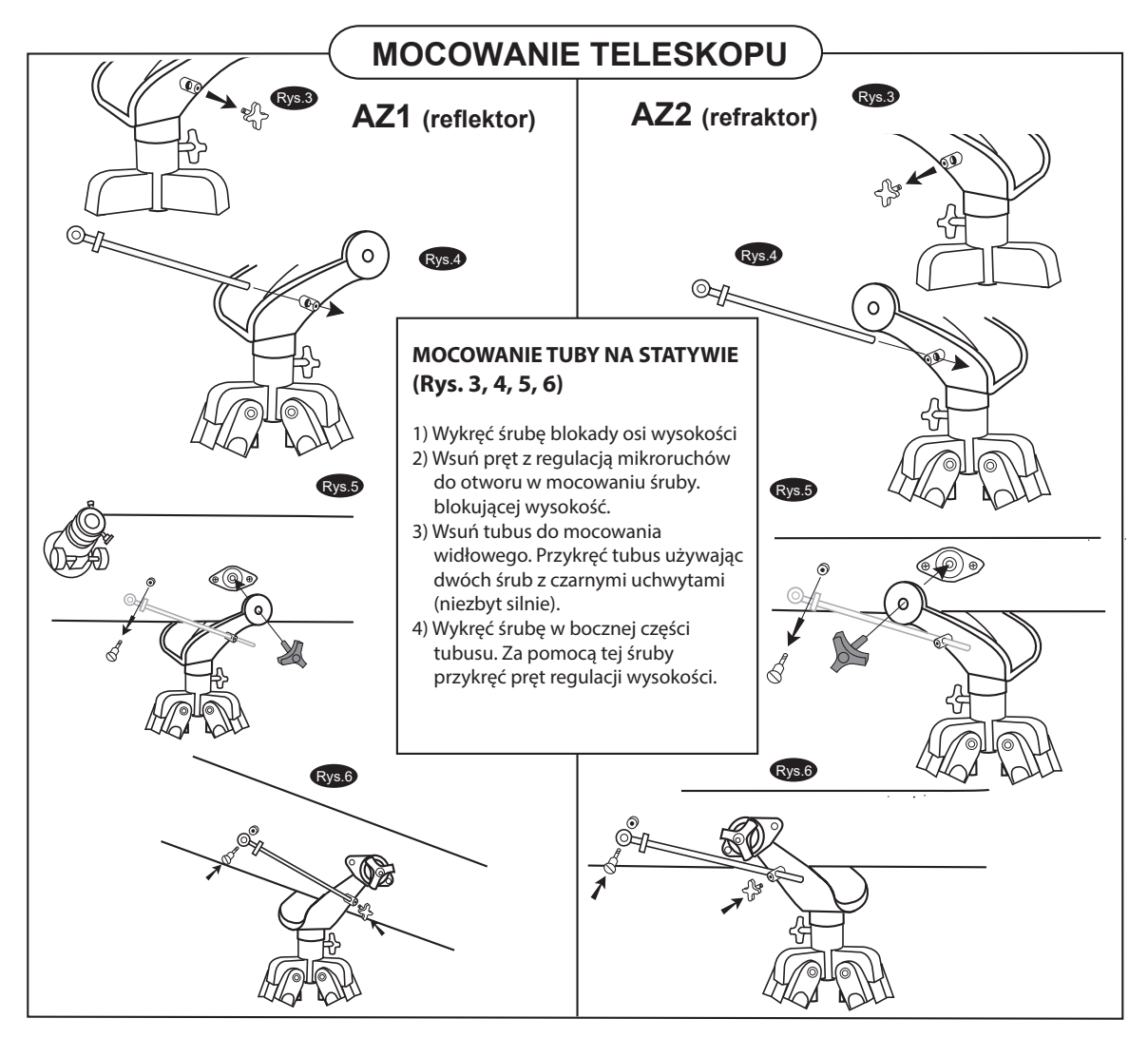

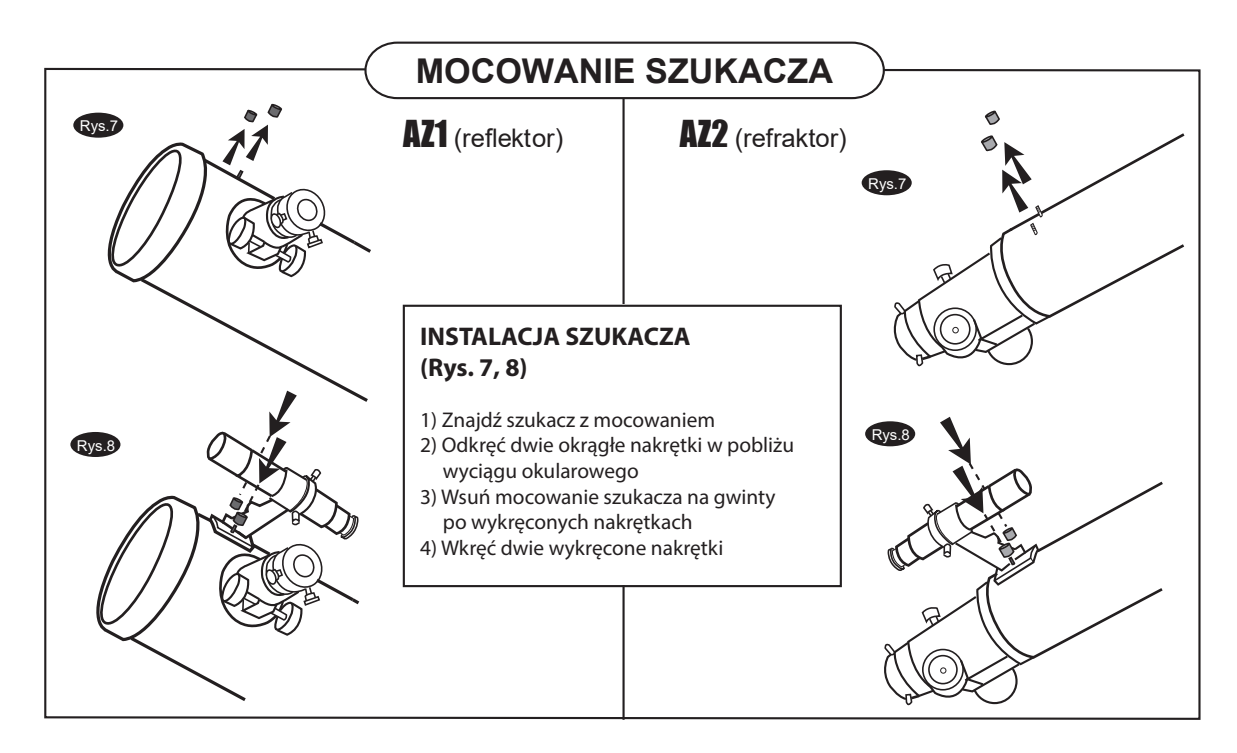

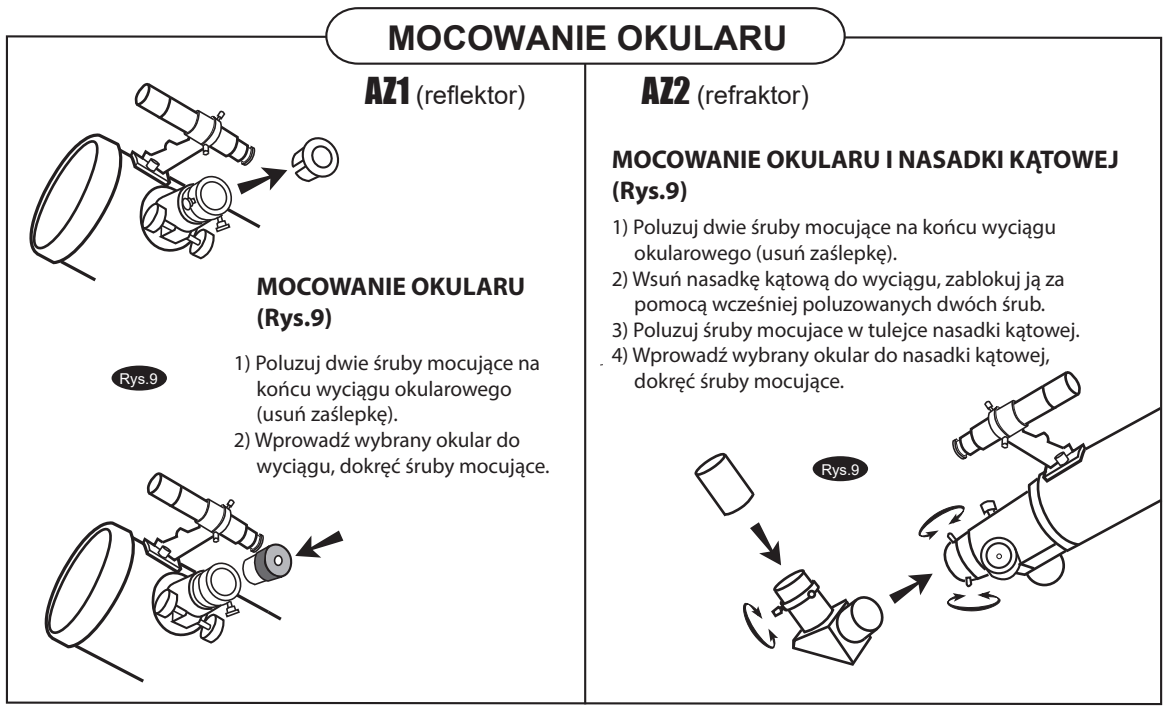

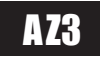

#### **PRZYGOTOWANIE STATYWU**

#### **REGULACJA WYSOKOŚCI NÓG (Rys.1)**

- 1) Poluzuj śruby regulacji wysokości nóg. Wysuń dolny segment każdej nogi do żądanej wysokości, następnie zablokuj śruby.
- 2) Rozłóż nogi statywu

Rys.1

3) Jeżeli statyw odchylony jest od pionu skoryguj jego pozycję regulując długość poszczególnych nóg.

#### **MONTAŻ STOLIKA NA AKCESORIA (Rys.2)**

1) Połóż stolik na skcesoria na łączniku pomiędzy nogami statywu. Przykręć stolik śrubami od spodu.

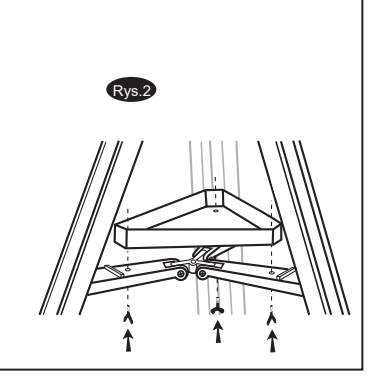

#### Bez adaptera montażowego AZ3 | Z adapterem montażowym AZ3 Rys.3 Rys.3 Rys.4 Rys.4 **MOCOWANIE TELESKOPU MOCOWANIE OBEJM (Rys.3)** 1) Rozkręć obejmy założone wstępnie na tubusie. 2) Mocno przykręć za pomocą odpowiednich śrub obejmy do montażu AZ3. **MOCOWANIE OBEJM (Rys.3)** 1) Rozkręć obejmy założone wstępnie na tubusie. Obejmy powinny być połączone ze sobą za pomocą adaptera. 2) Przykręć obejmy za pomocą śruby znajdującej się w dolnej części adaptera montażowego AZ3. **MOCOWANIE TUBUSU DO MONTAŻU (Rys.4)** 1) Znajdź miejsce środka ciężkości tubusu. **MOCOWANIE TUBUSU DO MONTAŻU (Rys.4)** 1) Znajdź miejsce środka

- 2) Tubus powinien być zamontowany w taki sposób, aby środek ciężkości znalazł się dokładnie pomiędzy obejmami.
- 3) Zamknij obejmy dokręcając śruby mocowania obejm po ich wcześniejszym obróceniu.

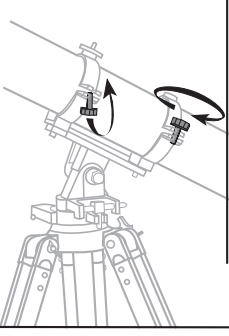

- ciężkości tubusu.
- 2) Tubus powinien być zamontowany w taki sposób, aby środek ciężkości znalazł się dokładnie pomiędzy obejmami.
- 3) Zamknij obejmy dokręcając śruby mocowania obejm po ich wcześniejszym obróceniu.

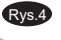

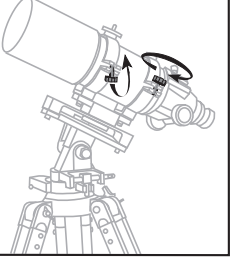

#### 6 Skywatcher.pl

#### **MOCOWANIE MIKRORUCHÓW**

#### **INSTALACJA POKRĘTEŁ MIKRORUCHÓW (Rys. 5)**

- 1) Wykręć śrubę blokującą znajdującą się na metalowej części pokrętła mikroruchów.
- 2) Wsuń do końca (metalową częścią) na wałek odpowiadający za mikroruchy wystający z montażu. Upewnij się, że śruba blokująca znajduje się nad wyżłobioną częścią wałka mikroruchów (patrz rysunki obok i poniżej).
- 3) Dokręć śrubę blokującą w celu zamocowania pokręteł mikroruchów w miejscu.

Rys.6

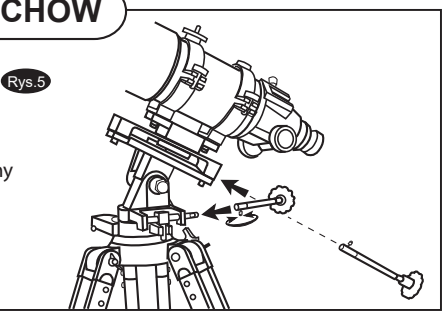

#### **MOCOWANIE SZUKACZA / RED DOT**

#### **INSTALACJA SZUKACZA (Rys. 6)**

- 1) Znajdź szukacz z mocowaniem.
- 2) Odkręć dwie okrągłe nakrętki w pobliżu wyciągu okularowego.
- 3) Wsuń mocowanie szukacza na gwinty po wykręconych nakrętkach.
- 4) Wkręć dwie wykręcone nakrętki.

#### Małe szukacze Duże szukacze / Red Dot

#### **INSTALACJA SZUKACZA ZA POMOCĄ STOPKI (Rys. 6)**

- 1) Znajdź szukacz z mocowaniem.
- 2) W przypadku szukacza optycznego umieść szukacz w mocowaniu. Znajdującą się uszczelkę umieść w rowku znajdującym się w środkowej części szukacza. Gumka stanowi ogranicznik ruchów ustawienia szukacza.
- 2) Umieść szukacz/Red Dot w stopce i następnie dokręć śrubę blokującą znajdującą się z boku stopki.

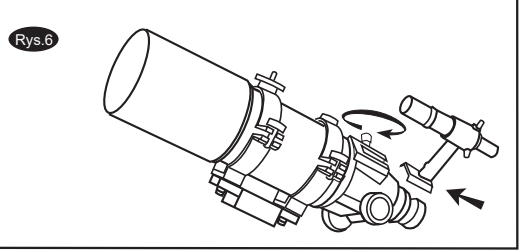

### **MOCOWANIE OKULARU**

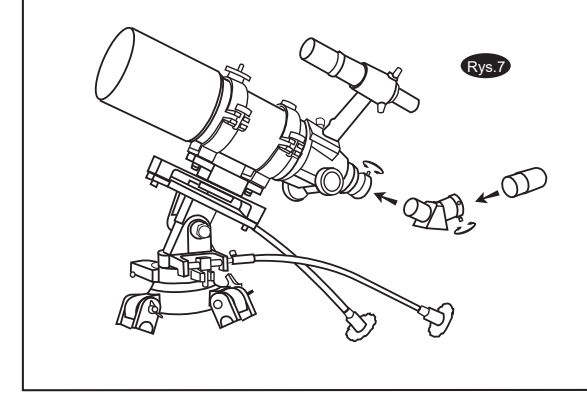

#### **MOCOWANIE OKULARU I NASADKI KĄTOWEJ (Rys.7)**

- 1) Poluzuj dwie śruby mocujące na końcu wyciągu okularowego (usuń zaślepkę).
- 2) Wsuń nasadkę kątową do wyciągu, zablokuj ją za pomocą wcześniej poluzowanych dwóch śrub.
- 3) Poluzuj śruby mocujace w tulejce nasadki kątowej.
- 4) Wprowadź wybrany okular do nasadki kątowej, dokręć śruby mocujące.

### OBSŁUGA TELESKOPU

#### **Ustawienie szukacza optycznego**

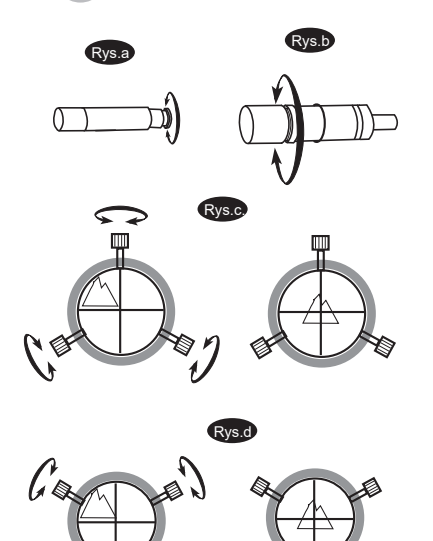

Po zamontowaniu szukacza do teleskopu należy przystąpić do jego prawidłowego ustawienia. Zasadą jest tutaj zgodność tego co widzimy w szukaczu z tym co widzimy w większym powiększeniu w teleskopie. Bez prawidłowego ustawienia szukacza, trudno będzie nam odnaleźć na niebie nawet jasne obiekty.

Po pierwsze na odległym obiekcie - najlepiej astronomicznym, ustawiamy ostrość w szukaczu. Ostrość ustawiamy za pomocą pokrętła znajdującego się w tylnej części szukacza (Rys.a), a następnie blokujemy za pomocą pierścienia blokującego (Rys.b).

Szukacz może być regulowany za pomocą trzech śrub (Rys.c) lub za pomocą dwóch śrub z blokadą (Rys.d). W zależności od posiadanego modelu ustawiamy widok w szukaczu na zgodny z tym jaki obserwujemy w teleskopie. Do wyrównania szukacza warto wybrać obiekt znajdujący się dalekgo na horyzoncie, który z czasem tak jak Księżyc, gwiazdy i planety nie zmieni nam położenia, do momentu zakończenia ustawienia.

Po wyrówaniu szukacza za pomocą śrub regulacyjnych osie optyczne teleskopu jak i szukacza są równoległe.

Od tej pory każdy obiekt znaleziony w szukaczu powinien od razu być widoczny w teleskopie.

Uwaga: Po zdemontowaniu szukacza z tubusu i ponownym montażu, proces ustawienia szukacza należy wykonać ponownie!

### **U**żywanie szukacza Red Dot

Szukacz jest najszybszym i najprostszym sposobem na ustawienie teleskopu na wybrany obiekt na niebie. Szukacz Red Dot działa na zasadzie czerwonego punktu, który jest wyświetlany na soczewce. Gdy patrzymy przez szukacz widzimy punkt celowniczy na tle nieba. Szukacz nie posiada powiększenia.

Patrząc obojgiem oczu przez szukacz należy ustawić teleskop na wybrany obiekt na niebie, tak, aby punkt celowniczy szukacza pokrył się z obiektem na niebie. Punkt celowniczy jest wyświetlany za pomocą diody LED i nie jest to promień lasera - nie jest on szkodliwy dla oczu lub innych przedmiotów. Szukacz jest zasilany baterią 3V.

Przed rozpoczęciem użytkowania należy ustawić szukacz (wyrównać) do tuby optycznej teleskopu:

1) Wyjmij osłonkę (mała plastikowa płytka) odcinającą zasilanie szukacza – znajduje się ona pomiędzy bateria a stykiem zasilania.

2) Ustaw przełącznik w pozycji "On" – przełącznik dodatkowo posiada jeszcze dwie pozycje – "1" słabsze podświetlenie znaku celowniczego i "2" – mocniejsze podświetlenia.

3) Ustaw teleskop na dowolną jasna gwiazdę, tak, abyś widział ją w środku pola widzenia teleskopu. Użyj okularu dającego małe powiększenia np. 20 mm.

4) Następnie spójrz obojgiem oczu przez szukacz i ustaw go za pomocą pokręteł zmiany położenia znaku celowniczego w pionie i poziomie, tak, aby znak celowniczy dokładnie pokrywał się z gwiazdą, na którą nastawiony był teleskop.

Uwaga: Szukacz Red Dot, został zabezpieczony fabrycznie przed przypadkowym rozładowaniem baterii. Przed użyciem usuń plastikowe zabezpieczenie znajdujące się pomiędzy stykami a baterią.

przed rozładowaniem (ochrona producenta)

Zabezpiecznie

5) Po użyciu nie zapomnij przestawić przełącznik na pozycję "Off", aby zapobiec rozładowaniu baterii)

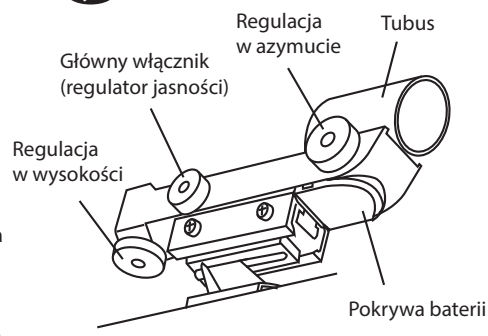

Rys.f

# **Obsługa montażu AZ1/AZ2**

W celu znacznej zmiany pozycji teleskopu w pionie, uchwyć koniec tubusu teleskopu i przesuń go do żądanego położenia. W celu dokładnego ustawienia teleskopu użyj mikroruchów pionowych znajdujących się po prawej stronie montażu na dźwigni regulacji wysokości. Obracając pokrętło mikroruchów zmienia się kąt nachylenia tubusa teleskopu.

W celu znacznej zmiany pozycji teleskopu w poziomie, poluzuj śrubę blokującą montaż, następnie obróć tubę teleskopu do żądanego położenia i dokręć ponownie blokadę azymutu.

### **Obsługa montażu AZ3**

W celu znacznej zmiany pozycji teleskopu w pionie, uchwyć koniec tubusu teleskopu i przesuń go do żądanego położenia. W celu dokładnego ustawienia teleskopu użyj mikroruchów pionowych znajdujących się po prawej stronie montażu. Obracając pokrętło mikroruchów zgodnie z ruchem wskazówek zegara zmniejsza się kąt nachylenia teleskopu, obracając w kierunku przeciwnym – zwiększamy kąt. W celu znacznej zmiany pozycji teleskopu w poziomie, poluzuj pokrętło blokady azymutu znajdujące się po prawej stronie montażu (pokrętło to jest już połączone z montażem i nie wymaga instalacji), a następnie obróć tubę teleskopu do żądanego położenia i dokręć ponownie blokadę azymutu. W celu dokładnego ustawienia teleskopu użyj mikroruchów poziomych znajdujących się po lewej stronie montażu. Obracając pokrętło mikroruchów zgodnie z ruchem wskazówek zegara, tubus obraca się w prawą stronę. Obracając pokrętło mikroruchów w przeciwnym kierunku, tubus obraca się w lewą stronę.

# **Używanie soczewki Barlowa**

Barlow lub inaczej soczewka Barlowa to urządzenie, które zakładane razem z okularem do wyciągu okularowego zwiększa ogniskową teleskopu. W zestawie z teleskopem może to być soczewka o wielokrotności x2 lub x3. Dzięki niej otrzymujemy dwa razy większy zakres stosowanych powiększeń wraz z posiadanymi okularami. Soczewkę Barlowa umieszamy w refraktorach (Rys.j) pomiędzy nasadką kątową a okularem. W teleskopach Newtona (reflektorach), soczewkę należy umieścić bezpośrednio w wyciągu okularowym. Należy pamiętać, że w wskutek wzrostu powiększenia spada jasność obrazu i zmniejsza się pole widzenia. Rozwiązanie to dobrze sprawdzi się w obserwacjach Księżyca i planet.

# **Ustawienie ostrości**

Rys.k Ustawienia ostrości dokonuje się za pomocą pokręteł umieszczonych po obu stronach wyciągu okularowego. Patrząc przez okular pokręcaj pokrętło regulacji ostrości, aż uzyskasz ostry obraz. Chcąc ustawić ostrość na obiekt będący bliżej niż ten, na który była ustawiona ostrość poprzednio musisz przekręcić pokrętło regulacji ostrości przeciwnie do ruchu wskazówek zegara. Obracając gałką regulacji ostrości zgodnie z ruchem wskazówek zegara ustawisz ostrość dla obiektów położonych dalej niż obiekt obserwowany dotychczas. Aby uzyskać naprawdę ostry obraz nigdy nie prowadź obserwacji przez szyby (np. w oknach) lub nad obiektami i przedmiotami wytwarzającymi ciepło (np. rozgrzany dach, asfalt), gdyż wymusza to ruch powietrza uniemożliwiający ustawienie ostrości.

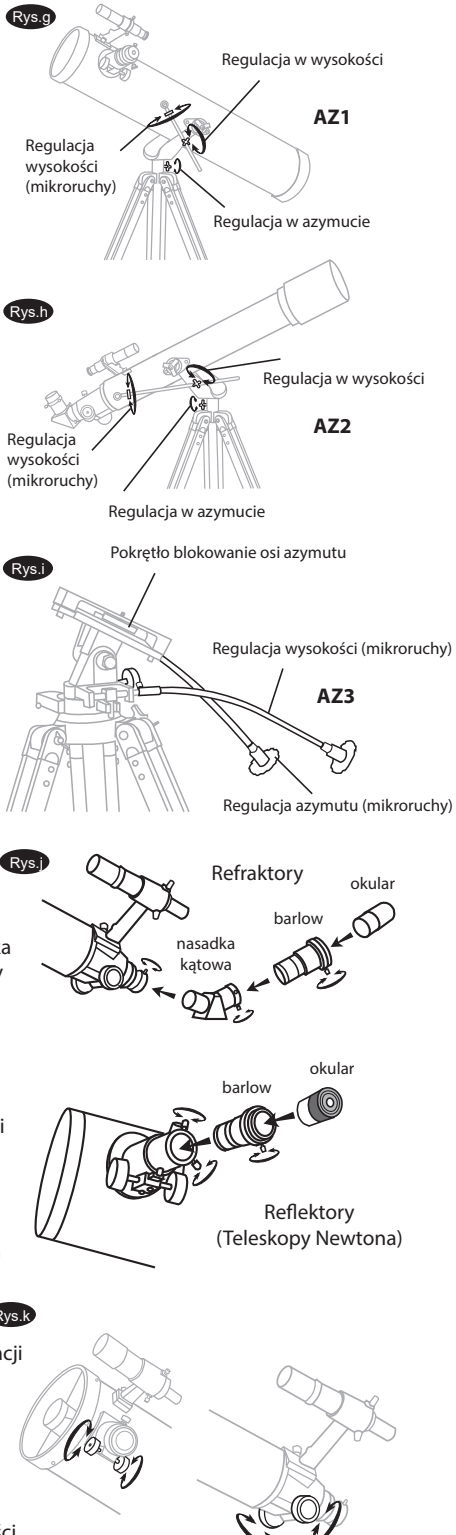

# **Użycie adaptera fotograficznego**

W praktyce do każdego teleskopu mamy możliwość podpięcia apataru fotograficznego. Jeśli jest to aparat typu lustrzanka, czyli z wymiennym obiektywem, całość podłączymy dość szybko i sprawnie. Główną zasadą jest tutaj wyprowadzenie z wyciągu okularowego gwintu T-2, umożliwiając podłączenie do korpusu za pomocą odpowiedniego adaptera T-2 korpusu lustrzanki. W wielu przypadkach wymagane będzie jednak przedłużenie toru optycznego teleskopu tak, aby na matrycy lustrzanki można było ustawić odpowiednią ostrość. Wykonujemy to za pomocą odpowiednich adapterów i przedłużek. Wszystkie adaptery i przedłużki nie wchodzą w skład wyposażenia teleskopu.

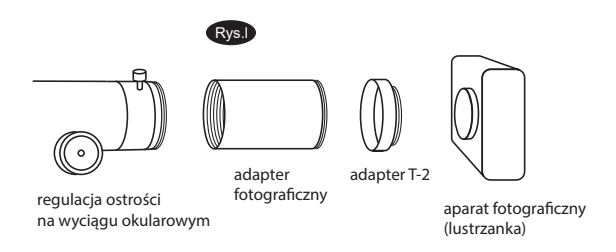

### **Orientacja w terenie**

Ustawienie teleskopu umieszczonego na montażu azymutalnym do obserwacji jest bardzo proste. Głównymi kierunkami obrotu teleskopu jest jego oś pozioma (w azymucie) i oś pionowa (wysokości). Sposób obsługi został opisany na stronie 8 niniejszej instrukcji.

Gdy teleskop jest w pełni rozłożony i wszystkie akcesoria przymocowane, jesteś gotowy do pierwszej obserwacji. Nie używaj od razu maksymalnych powiększeń, które ograniczają pole widzenia teleskopu.

Pierwszymi obiektami jakie powinno się obserwować są Księżyc i jasne planety. W dalszym planie dalsze obiekty jak gromady otwarte, kuliste, mgławice czy galaktyki.

Po pierwsze jednak zorientuj sie w kierunkach świata i zbadaj w kórej części horyzontu znajduje sie północ, południe, wschód i zachód. Punkt nad naszą głową to zawsze zetnit, który znajduje się na wysokości 90°.

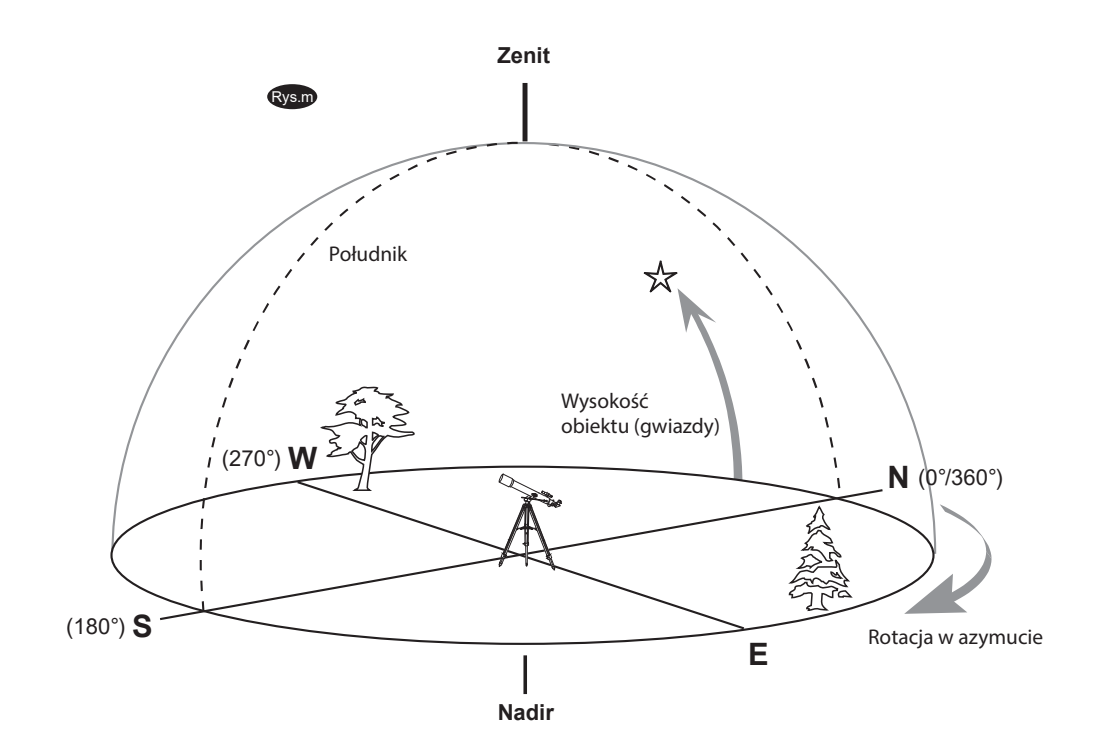

# **Obliczanie powiększenia**

Powiększenie uzyskiwane przez teleskop jest uwarunkowane długością ogniskowej teleskopu oraz okularu, przez który prowadzone są obserwacje. Aby je obliczyć należy podzielić długość ogniskowej teleskopu przez długość ogniskowej okularu. Na przykład okular o ogniskowej 10 mm w teleskopie o ogniskowej 800 mm da powiększenie 80 razy.

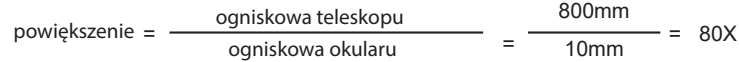

Podczas obserwacji danego obiektu spoglądasz poprzez kolumnę powietrza, która sięga aż do końca atmosfery. Kolumna ta bardzo rzadko jest nieruchoma. Najlepiej zaobserwować to podczas ziemskich obserwacji – ruch ten objawia się w postaci falującego powietrza unoszącego nad np. rozgrzanym asfaltem lub inną powierzchnią. Teleskop jest teoretycznie zdolny do uzyskiwania bardzo dużych powiększeń, lecz w praktyce przy dużych powiększeniach często widać tylko turbulencje powietrza znajdującego się między obserwatorem, a obiektem. Dlatego przyjmuje się, że maksymalnym powiększeniem dla teleskopów przy obserwacjach w dobrych warunkach jest liczba stanowiąca dwukrotną wartość średnicy obiektywu wyrażoną w milimetrach.

### **Obliczanie pola widzenia**

Pole widzenia jest zależne od konstrukcji użytego do obserwacji okularu.

Każdy okular posiada informację fabryczną o polu widzenia. Pole widzenia jest mierzone w stopniach lub minutach kątowych. Każdy stopień ma 60 minut kątowych.

Rzeczywiste pole widzenie podczas obserwacji danym okularem ustala się dzieląc pole widzenia okularu przez uzyskiwane przy jego użyciu powiększenie. Kontynuując powyższy przykład dla okularu 10 mm o polu widzenia 52º rzeczywiste pole widzenia wynosi 0,65º lub 39 minut kątowych.

> pole widzenia =  $\frac{\text{pole widzenia okularu}}{\text{powiększenie}} = \frac{52^{\circ}}{80 \times} = 0.65^{\circ}$ powiększenie

Dla porównania średnica tarczy Księżyca wynosi 0,5º lub 30 minut kątowych i przy układzie optycznym podanym w przykładzie w polu widzenia mieściłby się cały Księżyc z małą "obwolutą" wolnego miejsca wokół. Pamiętaj, że duże powiększenie determinuje małe pole widzenia i powoduje duże trudności w odnajdowaniu obiektów. Dlatego najlepiej jest zaczynać od mniejszych powiększeń, przy których łatwiej namierzać obiekty i dopiero później stopniowo zwiększać powiększenie.

### **Obliczanie źrenicy wyjściowej**

Źrenica wyjściowa jest średnicą stożka światła wychodzącego z okularu mierzoną w punkcie, gdzie ten stożek jest najmniejszy. Znając tę wartość dla danego okularu możemy ustalić, w jakiej odległości od okularu oko otrzymuje całe światło, jakie dostarcza soczewka obiektywu lub lustro główne teleskopu. Źrenica przeciętnego człowieka rozszerza się maksymalnie do około 7mm.

Następuje to po pełnej adaptacji oka w całkowitej ciemności. Gdy przebywamy w miejscu oświetlonym otwór źrenicy kurczy się, podobnie spada maksymalne rozwarcie źrenicy wraz z wiekiem.

Źrenicę wyjściową obliczamy dzieląc średnicę lustra głównego lub soczewki teleskopu wyrażoną w milimetrach przez powiększenie.

źrenica wyjściowa = strednica lustra (obiektywu)

powiększenie

Na przykład teleskop o lustrze 200 mm i światłosile f/5 daje z okularem 40 mm powiększenie 25x i źrenicę wyjściową 8 mm. Jest to kombinacja odpowiednia dla młodej osoby, natomiast osoba starsza nie wykorzysta całego światła dostarczanego przez ten układ do oka. Zmiana okularu na 32 mm da powiększenie ok. 31x i źrenicę 6,4 mm odpowiednią dla większości zaadoptowanych do ciemności oczu. Dla porównania o lustrze 200 mm i światłosile f/10 daje z okularem 40 mm powiększenie 50x i źrenicę wyjściową 4 mm odpowiednią dla wszystkich osób.

# MACIA TFI FSKOPII

### **Kolimacja teleskopu Newtona**

Kolimacja polega na odpowiednim wyrównaniu względem siebie luster teleskopu, aby dostarczyć do okularu prawidłowo zogniskowane światło.

W celu sprawdzenia kolimacji teleskopu na gwiazdach należy wybrać jasną gwiazdę i ustawić ja w centrum pola widzenia. Następnie należy wysunąć wyciąg okularowy, tracąc ostrość.

Wokół obserwowanego obiektu powinny ukazać się jasne okręgi (Rys. n). Jeśli teleskop jest skolimowany tworzą one koncentryczne obwódki, jeśli nie, obwódki są przesunięte w bok.

*Jeśli nie masz kolimatora możesz go wykonać samemu z pojemnika na kliszę 35mm do aparatu fotogracznego: zrób mała dziurkę w pokrywce pojemnika i odetnij denko pojemnika. Powstały w ten sposób "okular" pozwoli Ci utrzymać oko w samym centrum wyciągu okularowego.*

Przed rozpoczęciem kolimacji zdejmij pokrywę tubusa. Na końcu tuby jest lustro główne zamocowane trzema klamrami, co 120º. Przed nim u wylotu tuby znajduje się lusterko wtórne zamocowane pod kątem 45º do osi tuby (Rys. o).

Lustro wtórne jest wyrównywane za pomocą trzech wkrętów znajdujących się wokół mocowania tegoż lustra. Lustro główne posiada wkręty regulacyjne na spodzie tuby optycznej, z zewnątrz. Obok śrub kolimacyjnych lustra głównego znajdują się wkręty kontrujące służące do zablokowania lustra po ustawieniu (Rys. p).

**Wyrównanie lustra wtórnego**: skieruj teleskop na gładką powierzchnię np. ścianę i włóż w wyciąg przygotowany wcześniej okular kolimacyjny, a następnie spójrz przez niego.

Obróć kilka razy pokrętłem regulacji ostrości, aż zniknie obraz odbitego w lustrze wyciągu okularowego. Jeśli kolimujesz bez użycia okularu kolimacyjnego trzymaj oko na środku końca wyciągu.

Zignoruj obraz odbitego okularu kolimacyjnego lub oka i skup się na trzech klamrach mocujących lustro główne. Jeśli nie widzisz ich wszystkich (Rys. q) znaczy to, że musisz ustawić lusterko wtórne za pomocą klucza ampulowego lub śrubokręta.

Należy luzować jedną śrubę i kompensować powstały luz dokręcając pozostałe. Regulacje należy przeprowadzać do momentu, aż wszystkie trzy klamry mocujące lustro główne będą widoczne (Rys. r). Sprawdź czy wszystkie trzy wkręty mocujące lustro wtórne są dokręcone.

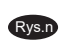

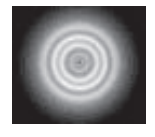

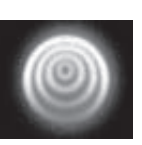

Prawidłowa kolimacja Wymaga kolimacji

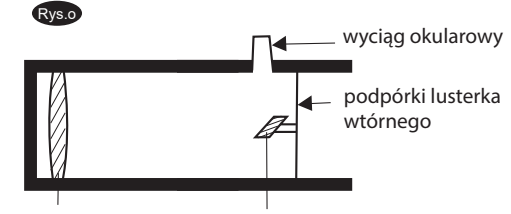

lustro główne lustro wtórne

Rys.q

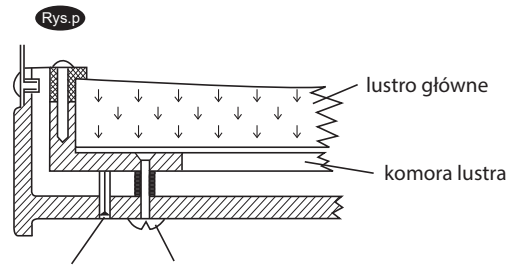

śruba blokująca śruba regulacyjna

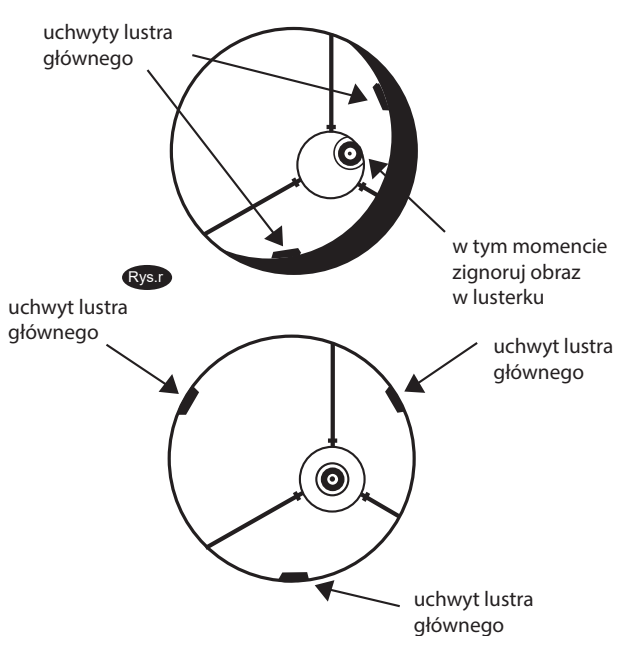

#### **Wyrównanie lustra głównego**

Znajdź trzy śruby blokujące na spodzie tubusa i poluzuj je wykręcając o kilka obrotów. Śruby regulacyjne i blokujące mogą się różnić w poszczególnych partiach i/lub modelach teleskopów. Mogą występować w następujących wersjach.

#### śruba regulacyjna śruba blokująca śruba regulacyjna śruba blokująca

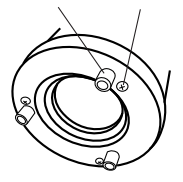

Jeśli widzisz 3 wkręty z płaskim łbem oraz 3 śruby z dużym łebem (ew. motylkiem) to wkręty z płaskim łbem służą do regulacji, a śruby z dużym łbem do blokowania.

śruba blokująca śruba regulacyjna

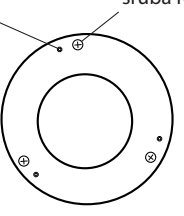

Jeśli widzisz 3 śruby ampulowe oraz 3 śruby krzyżakowe to śruby krzyżakowe służą do regulacji, a śruby ampulowe do blokowania.

Przesuń rękę do otworu tubusa i spoglądając przez wyciąg spójrz na odbicie ręki. Znajdź punkt, gdzie obicie lustra wtórnego jest najbliżej krawędzi obrazu i w połowie odległości od krawędzi zatrzymaj obraz ręki i przytrzymaj (patrz Rys. s).

Następnie spójrz na denko tubusa i znajdź wkręt regulacyjny znajdujący się po tej samej stronie, gdzie ręka.

Jeśli jest tam wkręt, to wykręć go kilka obrotów. Jeśli nie to znajdź wkręt po przeciwnej stronie i dna tubusa i dokręć wkręt.

Regulacje należy przeprowadzac do momentu, aż odbicie będzie na środku lustra głównego – patrz Rys. t.

Najłatwiej przeprowadzać kolimację we dwie osoby: jedna osoba spogląda na odbicie i kieruje osobę przeprowadzającą regulację śrubkami.

Przy obserwacjach astronomicznych sprawdź kolimację spoglądając na jasną gwiazdę przez teleskop z rozregulowana ostrością (wysuń wyciąg okularowy do maksimum). Koncentryczne okręgi tworzące się wokół gwiazdy świadczą o prawidłowym skolimowaniu. Jeśli jednak teleskop nie jest jeszcze idealnie skolimowany wprowadź dodatkowe poprawki za pomocą śrubek regulacyjnych.

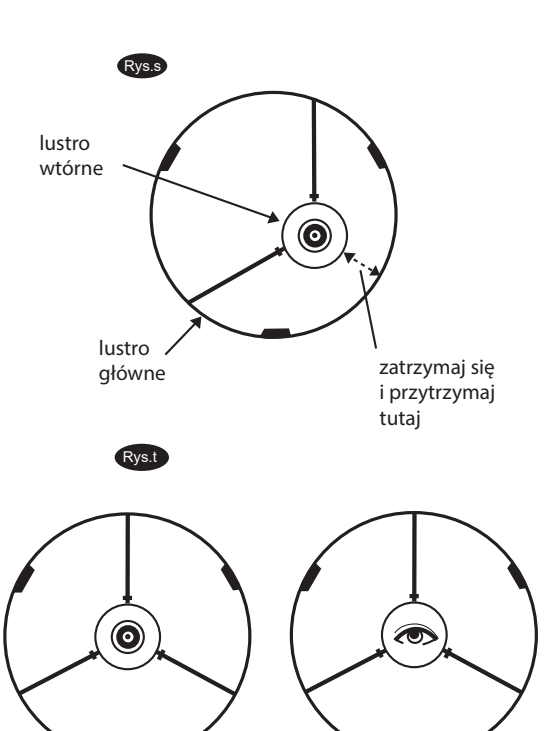

Jeśli widzisz 3 duże nakrętki wystające z dna tubusa oraz 3 wkręty krzyżakowe to nakrętki

a śrubki krzyżakowe do blokowania.

służą do regulacji,

lustra skolimowane za pomocą okularu kolimacyjnego

lustra skolimowane na "oko"

#### Skywatcher.pl | 13

# RSERWACJE NI

### **Warunki atmosferyczne**

Składają się na nie dwa czynniki: seeing, czyli stabilność atmosfery oraz przejrzystość (transparentność) powietrza - czyli rozproszenie światła z powodu obecności pary wodnej lub pyłów w powietrzu. Podczas obserwacji Księżyca lub planet, czasami wyglądają one jakby były oglądane przez "płynąca wodę" – świadczy to o słabym seeing'u spowodowanym turbulencjami (falowaniem) powietrza. W warunkach dobrego seeing'u obraz gwiazd jest stabilny, nie występuje "migotanie" gwiazd podczas obserwacji nieuzbrojonym okiem.

# **ybór miejsca obserwacji W**

Idealne miejsce obserwacji powinno znajdować się daleko od sztucznego oświetlenia, np. miejskiego oraz na obszarze wolnym od zanieczyszczeń powietrza. Należy wybierać punkt położony jak najwyżej, gdyż gwarantuje to odcięcie się od ewentualnych zanieczyszczeń światłem sztucznym, pyłami oraz mgły gromadzącej się przy powierzchni gruntu. Czasami nisko położone pasy mgły blokują zanieczyszczenie powietrza światłem, jeśli punkt obserwacji znajduje się ponad nimi. Niebo powinno być czarne, nie przysłonięte żadnymi obiektami, zwłaszcza w kierunku południowym, jeśli prowadzisz obserwacje na półkuli północnej lub na odwrót na półkuli południowej. Pamiętaj, że najciemniejsze niebo jest w Zenicie, gdyż w tym położeniu jest najkrótsza droga przez atmosferę do obiektów na niebie. Nie należy też prowadzić obserwacji, gdy droga światła przebiega w pobliżu wysokich obiektów. Nawet bardzo słabe podmuchy wiatru mogą spowodować zawirowania powietrza w pobliżu powierzchni dachu lub ścian. Nie należy prowadzić obserwacji przez szyby w drzwiach lub oknach. Szkło szyb powoduje znaczące zniekształcenia i spadek jakości obrazu. Obserwacje przez otwarte okno mogą dawać jeszcze gorsze obrazy, gdyż ciepłe powietrze z wewnątrz pomieszczenia będzie ulatywać przez okno i powodować w jego pobliżu zawirowania. Obserwacje astronomiczne należy prowadzić na zewnatrz.

# **Wybór czasu obserwacji**

Najlepsze warunki obserwacji zapewnia nieruchome i przejrzyste powietrze. Niebo nie musi być bezchmurne. Czasami przerwy między chmurami zapewniają dobre warunki obserwacji. Obserwacji nie należy prowadzić bezpośrednio po zachodzie Słońca, gdyż stygnąca ziemia powoduje ruchy powietrza. Wraz z upływem czasu, czym dalej po zachodzie Słońca, zanikają ruchy powietrza spowodowane stygnięciem ziemi, jak również zmniejsza się zanieczyszczenie powietrza i ilość światła sztucznego w atmosferze. Dobrą pora obserwacji są też wczesne godziny ranne. Obiekty są najlepiej widoczne, jeśli przechodzą przez południk niebieski, który jest linią przebiegająca przez Zenit w kierunku północ-południe. W tym miejscu obiekty osiągają swoje najwyższe położenie na niebie. W tym położeniu najmniej dają o sobie znać negatywne zjawiska atmosferyczne. Obserwacje w niższych położeniach, zwłaszcza w pobliżu horyzontu, przebiegają przez najgrubszą warstwę atmosfery i przez to jest największa ilość zanieczyszczeń, w tym światła sztucznego.

### **Schładzanie teleskopu**

Przed rozpoczęciem obserwacji teleskop wymaga schłodzenia do temperatury powietrza w miejscu obserwacji. Może to trwać nawet dość długo, jeśli różnica temperatur jest znaczna. Schłodzenie minimalizuje ruchy powietrza wewnątrz tuby teleskopu. Czas chłodzenia wynosi w przybliżeniu 2 minuty na 1 cm apertury teleskopu. Na przykład 10 cm refraktor potrzebuje około 20 minut na schłodzenie, ale już 20 cm Newton wymaga 40 minut schładzania. Czas ten można wykorzystać na wyrównanie teleskopu na Gwiazdę Polarną.

# **Adaptacja oczu**

W czasie około 30 minut przed obserwacją należy chronić oczy przed światłem, z wyjątkiem światła czerwonego. Pozwala to na maksymalne rozszerzenie się źrenic i przygotowanie oczu do obserwacji w ciemnościach. Ważne jest, aby obserwować obojgiem oczu – pozwala to uniknąć zmęczenia. Jeśli obserwacja dwuoczna jest niewygodna należy np. patrząc jednym okiem w okular zakrywać drugie (też otwarte oko) dłonią. Przy obserwacji słabo widocznych obiektów często wykorzystuje się metodę "zerkania". Polega ona na patrzeniu w okular kątem oka, gdyż obrzeża siatkówki są bardziej wrażliwe na słabe światło i obiekty będą widoczne jako jaśniejsze, niż podczas patrzenia w okular na wprost.

# PORADNIK ASTRONOMICZNY

#### **Jaki jest najważniejszy parametr optyczny przy wyborze teleskopu?**

Teleskopy opisane są wieloma tajemniczymi liczbami. Jeżeli zaczynamy naszą przygodę z teleskopem i nie potrzebujemy specjalistycznego sprzętu to możemy przyjąć, że im większa średnica teleskopu tym lepszy daje on obrazy. Teleskop o średnicy 130 mm będzie widział dużo więcej niż teleskop 70 mm, natomiast teleskop 200 mm będzie już potężnym instrumentem obserwacyjnym pozwalającym na oglądanie odległych galaktyk.

#### O min będzie jaz potęznym modulichiem obs **Co to jest montaż azymutalny / paralaktyczny?**

Montaż azymutalny jest to sposób zawieszenia teleskopu, przy którym tuba optyczna obracana jest w pionie i w poziomie (w osi azymutu i wysokości). Jest to rozwiązanie bardzo wygodne przy obserwacjach przyrody, dość ekonomiczne, a zarazem wytrzymałe i bezawaryjne. Teleskop na montażu azymutalnym obsługuje się w prosty, intuicyjny sposób.

Montaż paralaktyczny to taki mechanizm zawieszenia tuby optycznej, w którym jedna z osi obrotu ma kierunek obrotu zgodny z osią ziemską. W praktyce jest to więc montaż o jednej osi charakterystycznie pochylonej w stronę bieguna niebieskiego. Zaletą montażu paralaktycznego jest fakt, że po prawidłowym zorientowaniu osi biegunowej śledzimy obiekty obracając teleskop tylko w jednej osi, a więc kierunki obrotu takiego montażu są zgodne z kierunkami obrotu obiektów na niebie. Montaż paralaktyczny dobrze spisuje się przy obserwacjach nieba, natomiast jest niepraktyczny przy obserwacjach ziemskich.

### **Co tak naprawdę widać przez teleskop?**

Zanim zdecydujemy się na zakup teleskopu warto zastanowić się, czego oczekujemy od naszego przyszłego sprzętu do obserwacji gwiazd. Każdy zapewne widział zdjęcia słynnych pierścieni Saturna i być może będzie próbował zobaczyć je na własne oczy. Co niektórzy spodziewają się pięknych kolorowych obrazów mgławic, takich na zdjęciach z teleskopu Hubble'a. W tym momencie musimy zdać sobie sprawę z rzeczywistych możliwości sprzętu oraz z niedoskonałości ludzkiego oka, które nie sposób pokonać. Ale nawet przez najmniejszy i najtańszy teleskop bez trudu zobaczyć można kratery księżycowe, obserwować tarcze jaśniejszych planet, oraz oglądać słynne pierścienie Saturna. Teleskop o średnicy 130 mm pozwala bez kłopotu dostrzegać chmury w atmosferach największych planet lub czapy polarne na Marsie, a teleskop o średnicy 200 mm w najjaśniejszych galaktykach pozwala zaobserwować ramiona spiralne (pod warunkiem, że niebo jest odpowiednio ciemne).

### **Czy przez teleskop można obserwować Słońce?**

Obserwacja plam słonecznych, czy granulacji jest łatwa do przeprowadzenia niskim kosztem. Potrzebny jest jedynie filtr słoneczny wykonany z folii AstroSolar produkowanej przez niemiecką firmę Baader Planetarium oraz nieduży teleskop, luneta, czy np. lornetka. Zanim zabierzemy się za obserwacje należy zapoznać się z zasadami bezpieczeństwa. Słońce to bardzo silne źródło światła i skupione przez niezabezpieczony teleskop, czy lornetkę stanowi zagrożenie dla oczu. Niewłaściwe obserwacje mogą skończyć się uszkodzeniem lub nawet utratą wzroku.

### **Jak obliczyć powiększenie teleskopu?**

Powiększenie teleskopu wyliczamy dzieląc ogniskową teleskopu przez ogniskową okularu. Przykładowo dysponując teleskopem o ogniskowej 500 mm i okularem 25 mm otrzymujemy powiększenie 20x.

### **Czy przez teleskop można wykonywać zdjęcia?**

Niemal każdy model teleskopu umożliwia podłączenie aparatu (w szczególności lustrzanki). Nawet tani teleskop za kilkaset złotych pozwala na fotografowanie Księżyca w skali większej niż w przypadku drogich teleobiektywów. Droższe zestawy wyposażone w precyzyjne napędy umożliwiają fotografowanie mgławic przy długich czasach ekspozycji.

### **Czy teleskop może przekazywać obraz na komputer?**

Każdy teleskop można wyposażyć w kamerę podłączaną do gniazda USB. Kamera pozwala na bezproblemowe obserwacje jasnych obiektów na monitorze komputera, uzyskiwane obrazy można później zapisywać i komputerowo obrabiać. Dla bardziej zaawansowanych obserwatorów przewidziano droższe kamery 16-bitowe o znakomitej jakości obrazu.

#### **Istnieje teleskop z powiększeniem 675x - prawda czy fałsz?**

Na rynku szeroko spotykane są niewielkie teleskopy o monstrualnych powiększeniach przekraczających 500 a nawet 600x. Teleskopy takie dają obrazy o mizernej jakości. Pamiętać należy o prawach fizyki - teleskop powiększyć może maksymalnie dwa razy więcej, niż jego średnica wyrażona w milimetrach. Powiększenie teleskopu 130 mm może więc wynosić maksymalnie dwukrotność 130 czyli 260x. Przekroczenie tej wartości powoduje powstanie obrazu ciemnego i nieostrego.

### **Jakie jest maksymalne powiększenie mojego teleskopu?**

Powiększenie maksymalne to największe powiększenie przynoszące widoczny wzrost ilości obserwowanych szczegółów i nie powodujące znaczącej straty jakości obserwowanego obrazu. Jest to wartość w pewnym stopniu umowna; przyjmuje się, że jest to dwukrotność apertury teleskopu wyrażonej w milimetrach. Przykładowo maksymalne powiększenie teleskopu o średnicy 120 mm to 240x. Praktyka pokazuje, że nie zawsze jest to do końca prawda i przy krótkoogniskowych teleskopach zwierciadlanych bezpieczniej jest przyjąć czynnik 1.5x, a przy teleskopach apochromatycznych można używać powiększenia przekraczającego 2x średnicę obiektywu. Powiększenie maksymalne nie oznacza maksymalnego powiększenia, jakiego można użyć w praktyce danej nocy. Powiększenia bowiem należy dostosowywać do stanu atmosfery.

### **Czy przez teleskop widać kolorowe obrazy?**

W ograniczonym stopniu. Jedynie najjaśniejsze obiekty takie jak planety i jasne gwiazdy wykazują wyraźną kolorystykę. Obiekty mgławicowe widoczne są w odcieniach szarości. Wiąże się to z własnościami komórek siatkówki ludzkiego oka. Komórki najbardziej czułe na światło (pręciki) są niewrażliwe na barwy, dopiero przy dość silnym oświetleniu uaktywniają się tzw. czopki, które są odpowiedzialne za widzenie barw. Stąd przykładowo Mars w teleskopie będzie wyraźnie pomarańczowy natomiast słynna M42, która na zdjęciach ujawnia wspaniałe barwy w teleskopie widoczna jest jako szary subtelny obiekt.

### **Co na początek warto kupić z teleskopem?**

Teleskop może być doposażony w szereg bardzo potrzebnych akcesoriów, między innymi w okulary (zwiększające nie tylko jasność i powiększenie, ale i jakość obrazów nieba), filtry wydobywające więcej szegółów mgławic i planet, napędy elektryczne do montaży, przystawki i adaptery pozwalające podłączyć aparat fotograficzny oraz publikacje, takie jak obrotowe mapy nieba, atlasy nieba i przewodniki.

# **JAK OBSERW**

Teleskopy potrafią pokazać obserwatorowi naprawdę wiele. Prawdą jest jednak, że teleskop wycelowany w przypadkowy obszar nieba może nie pokazać niczego ciekawego w szczególności, gdy niebo to jest rozjaśnione przez uliczne latarnie. Bardzo istotną sprawą jest więc wybór właściwych celów obserwacji jak też odpowiednie skonfigurowanie teleskopu do obserwacji danego typu obiektów. Poniżej garść cennych porad na początek.

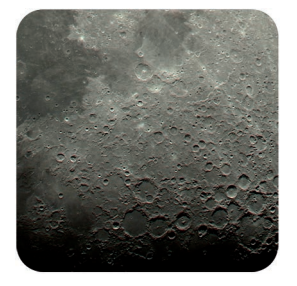

**Księżyc** powinien być pierwszym obiektem, na który skierowany zostanie nasz teleskop. Szczegóły powierzchni Księżyca widoczne są doskonale w każdym, nawet najtańszym teleskopie. Na obiekcie tak wyrazistym i efektownym bez problemu przećwiczymy takie operacje jak ustawianie ostrości, przekonamy się też, jakie są praktyczne różnice pomiędzy poszczególnymi okularami. Księżyc obserwować można właściwie z każdym okularem i w każdym powiększeniu, na jakie danej nocy pozwala atmosfera. Obserwacje rozpoczynamy od okularu o jak najdłuższej ogniskowej. Zwykle w 25 mm okularze widzimy niewielką i oślepiająco jasną tarczę Księżyca, korzystając jednak z takiego okularu najłatwiej będzie nam trafić w tarczę. Zasada ta dotyczy zresztą innych obiektów na

niebie. Po ustawieniu Księżyca na środku pola widzenia możemy zmienić powiększenie na większe. Przy powiększeniu bliższym 100x w przeciętnym okularze Księżyc osiąga rozmiary porównywalne z polem widzenia. Zwiększając powiększenie jeszcze bardziej możemy w szczegółach przypatrzeć się detalom na powierzchni. Księżyc każdego dnia wygląda inaczej. W korzystnym dla obserwatora położeniu znajdują się kolejno coraz to inne kratery. Miejscem, w którym prezentują się one najefektowniej jest tzw. terminator, czyli granica części oświetlonej i nieoświetlonej. Najlepszym momentem na obserwacje Księżyca są okolice pierwszej i ostatniej kwadry. Kratery widoczne na linii terminatora oświetlone są wówczas bardzo płasko i rzucają długie efektowne cienie. Wbrew pozorom natomiast Księżyc w pełni nie wygląda zbyt efektownie. Brak cieni powoduje, że kratery nie są praktycznie zauważalne a wiele z nich przedstawia zupełnie inne oblicze – przypominają białe punkty czy też okręgi, często z wybiegającymi od nich białymi promieniami. Najbardziej efektowne promienie wybiegają niewątpliwie z krateru Tycho. Podczas pełni nawet przy minimalnym powiększeniu dostrzeżemy na tarczy piękne promieniste promienie rozciągające się niemal na całej tarczy naszego naturalnego satelity. Warto zwrócić uwagę na światło popielate widoczne na kilka dni po nowiu i na kilka dni przed nowiem. Jest to charakterystyczne szare światło widoczne na nieoświetlonej części tarczy a pochodzące od światła Ziemi widocznej na księżycowym niebie. Światło popielate najlepiej obserwować jest przy minimalnym powiększeniu.

Do obserwacji Księżyca zalecany jest filtr księżycowy – jest to filtr neutralny szary lub lekko zielony mający ograniczyć ilość światła docierającego do oka podczas obserwacji. Znacząco poprawia to komfort widzenia.

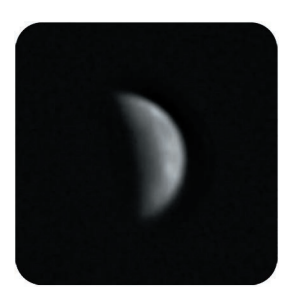

**Merkury** to najbliższa Słońcu planeta akurat do łatwych celów nie należy, pomimo, że w maksimum jasności dorównuje jasnością najjaśniejszym gwiazdom. Problem jest taki, że planeta Merkury znajduje się na niebie zazwyczaj bardzo blisko Słońca. Obserwować ją możemy albo na krótko po zachodzie lub przed wschodem Słońca. Aby poprawić kontrast między niebem a planetą warto użyć filtru polaryzacyjnego oraz czerwonego, pomarańczowego lub żółtego. Okresy dobrej widoczności nie trafiają się zbyt często i trwają krótko. Planeta wykazuje fazy podobne do księżycowych, ale żeby śledzić je w sposób komfortowy wystarczy nam wybrany przez nas teleskop Newtona.

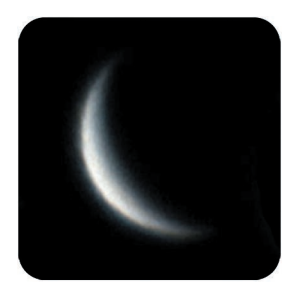

**Wenus** to najjaśniejsza z planet i trzeci co do jasności obiekt nieba. Gdy jest widoczna na wieczornym lub porannym niebie trudno ją z czymś pomylić. Jako że jest to planeta wewnętrzna, znajdująca się bliżej Słońca niż nasza Ziemia możemy obserwować fazy i to za pomocą nawet niewielkiego sprzętu. Zmieniając fazy Wenus zmienia też wyraźnie swoje rozmiary kątowe. Tuż po złączeniu górnym, gdy obserwujemy niemal okrągłą tarczę Wenus jest obiektem bardzo małym i odległym. W okolicach kwadratury widzimy już piękny duży obiekt, w dowolnym, nawet najsłabszym teleskopie widać jest tarczę przypominającą Księżyc w pierwszej lub ostatniej kwadrze. Zbliżając się do złączenia dolnego Wenus osiąga imponujące rozmiary kątowe. Przypomina wówczas sierp Księżyca, którego kształt widoczny jest nawet w małej lornetce. Do obserwacji

Wenus przydają się okulary krótkoogniskowe, bardzo przydatny jest też filtr polaryzacyjny pozwalający na zmniejszenie jaskrawości tarczy planety.

# CO I JAK OBSERWOW

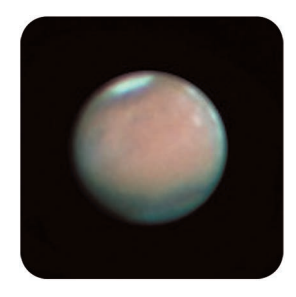

**Mars**. Czerwona planeta to bardzo wdzięczny obiekt do obserwacji pod warunkiem, że znajduje się akurat blisko Ziemi. Poza okresami dobrej widoczności Mars znajduje się na ogół dość daleko, a ze względu na niewielką rzeczywistą średnicę jego rozmiary kątowe są niewielkie. Nie należy się tym zrażać, warto pamiętać, że w momentach, gdy Mars znajduje się w opozycji nawet najmniejszym teleskopem da się dostrzec tarczę planety i dwie czapy polarne a przy nieco większej średnicy widać też wyraźnie ciemne twory powierzchniowe.

Marsa obserwujemy przy maksymalnych powiększeniach, na jakie pozwala atmosfera i nasz teleskop. Jest to planeta o wyrazistej kolorystyce, bardzo przydatne są tutaj kolorowe filtry planetarne, które pozwalają zmienić kontrast

pomiędzy ciemnymi obszarami planety, obszarami jaśniejszymi i czapami polarnymi. Zastosowanie filtru zielonego przyciemnia powierzchnię, doskonale widoczne stają się czapy polarne. Filtr pomarańczowy natomiast przyciemnia ciemne obszary widoczne na tarczy. Istnieją specjalne filtry przepuszczające wyłącznie pasmo zielone i pomarańczowe, przeznaczone do obserwacji Marsa. Filtry takie produkuje firma TeleVue, (TeleVue Mars type A).

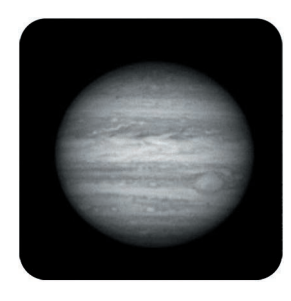

**Jowisz**. Największa planeta Układu Słonecznego jest wdzięcznym obiektem do obserwacji dla każdego teleskopu. Nasz teleskop pozwala na dostrzeżenie wyraźnej dużej tarczy planety z równoleżnikowymi pasami na powierzchni. Przy teleskopach nieco większych jest szansa na dostrzeżenie Wielkiej Czerwonej Plamy oraz bardziej subtelnych szczegółów w pasach planety. Przy obserwacji Jowisza w oczy rzucają się jego 4 największe księżyce zwane galileuszowymi. Obiekty te są dość jasne, wyraźnie widoczne w każdym teleskopie a początkującemu obserwatorowi wiele radości sprawi obserwacja zmian ich wzajemnego położenia. W nieco większym teleskopie w idealnych warunkach dostrzec można tarcze księżyców jak też ich cienie przesuwające się od czasu do czasu po tarczy Jowisza. Niekiedy dochodzi do wzajemnych zaćmień księżyców Jowisza.

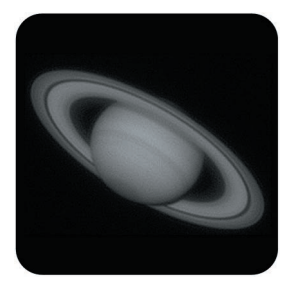

**Saturn**. Kolejny piękny obiekt dostępny praktycznie dla każdego teleskopu. Wystarczy zastosować nieco większe powiększenie, aby dostrzec tarczę planety wraz z pierścieniami. W małych teleskopach widoczne są one jako "uszy" przy tarczy Saturna (tak też widział tą planetę Galileusz). Przy nieco większym teleskopie i większym powiększeniu widać, że jest to pierścień otaczający całą planetę o nieco innym odcieniu niż sama tarcza planety. Przy dobrych warunkach atmosferycznych i wystarczającym powiększeniu dostrzec można przerwę Cassiniego w pierścieniach Saturna. Tuż obok planety widoczny jest też słabo świecący punkcik – to Tytan, największy księżyc Saturna i jeden z największych księżyców w Układzie Słonecznym. W dużych teleskopach widać też kilka innych, słabszych satelitów Saturna.

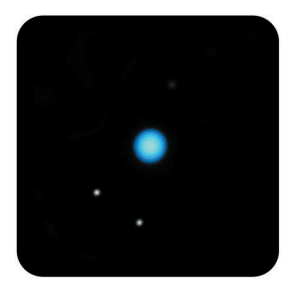

**Uran i Neptun**. Gazowe olbrzymy krążące na krańcach naszego Układu Słonecznego ze względu na odległość, w jakiej się znajdują do obiektów łatwych w obserwacji nie należą. Uran jako obiekt o jasności przekraczającej niekiedy +6 mag. Jest teoretycznie widoczny okiem nieuzbrojonym, jednakże nie wyróżnia się niczym szczególnym i przypomina słabą gwiazdę. W większym teleskopie i przy stabilnej atmosferze widoczna jest niewielka, szarawa tarcza planety. Przy dużej aperturze widoczny jest charakterystyczny lekko zielonkawy odcień. Neptun jest jeszcze trudniejszy w obserwacjach. Blisko dwukrotnie mniejszy na niebie niż Uran, o jasności ok. 8 mag. często jest rozpoznawany tylko na podstawie ruchu na tle gwiazd. W dużym teleskopie jednak i on pokaże nam swoją maleńką tarczę o ile tylko trafimy na znakomity seeing.

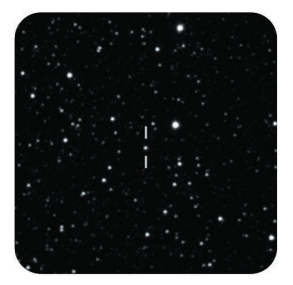

**Pluton (planeta karłowata)**. Odnalezienie Plutona to zadanie dla ambitnych. Obiekt teoretycznie jest w zasięgu większych teleskopów amatorskich w tym w zasięgu popularnych 20 cm Dobsonów. Na niebie nie wyróżnia się jednak niczym szczególnym wyglądając jak bardzo słaba gwiazda 14 wielkości gwiazdowej. Do jego odnalezienia potrzebna jest bardzo dokładna mapa nieba, przy takiej jasności zazwyczaj generowana komputerowo na podstawie jakiegoś obszernego katalogu gwiazdowego. Znając dokładną pozycję Plutona na mapie możemy spróbować bezpośrednio zidentyfikować obiekt jako dodatkową niezaznaczoną na mapie gwiazdę. Dla pewności warto jednak wykonywać mapę danego obszaru nieba w odstępach kilkudniowych. Pluton będzie tam zapewne

jedynym przesuwającym się obiektem (choć niewykluczone, że przypadkiem zauważymy też jakąś planetoidę)

Obiekty opisane powyżej za wyjątkiem Plutona obserwować można pod miejskim niebem. Inaczej rzecz ma się z odległymi obiektami mgławicowymi. Zdecydowana większość takich obiektów daje się odnaleźć pod ciemnym niebem, z dala od latarni i świateł miejskich. W niektórych przypadkach na niebie widoczne są tylko centralne, najjaśniejsze części obiektów. W przypadku obserwacji obiektów mgławicowych za wyjątkiem dużej apertury często mogą być przydatne filtry mgławicowe jak np. Baader UHC-S, za pomocą którego nie tylko będziemy w stanie poprawić jakoś obrazu ale często to właśnie filtr zadecyduje czy obiekt będziemy w ogóle w stanie zobaczyć.

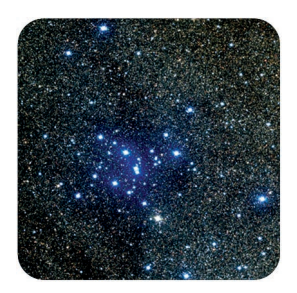

**Gromady otwarte i kuliste.** Są to obiekty na ogół dość proste w obserwacjach, efektowne o ile tylko nie użyjemy zbyt dużego powiększenia, przy którym dana gromada nie zmieści się w polu widzenia. Gromady otwarte znajdują się w płaszczyźnie dysku Galaktyki w związku, z czym na niebie większość z nich widoczna jest na tle lub w pobliżu Drogi mlecznej. Na początek warte uwagi są gromady Cha i Hi Persei znajdujące się na pograniczu gwiazdozbiorów Kasjopei i Perseusza. Nawet w niewielkim teleskopie wyglądają one imponująco. Gromady kuliste, to zbiorowiska milionów gwiazd leżące z dala od galaktycznego dysku. Rozsiane równomiernie po całym niebie, zazwyczaj na tyle jasne, że nie jest problemem ich odnalezienie za pomocą przeciętnej wielkości teleskopu. Do najbardziej efektownych zaliczyć można gromady M13, M3, M5, M92, M15. W teleskopie o śred-

nicy kilkunastu centymetrów przy powiększeniu rzędu kilkudziesięciu razy udaje się dostrzec gwiazdy na obrzeżach najjaśniejszych gromad kulistych. Teleskop o średnicy 25 cm pozwala na uzyskanie wspaniałego obrazu z wyraźnie widocznymi najjaśniejszymi gwiazdami gromad.

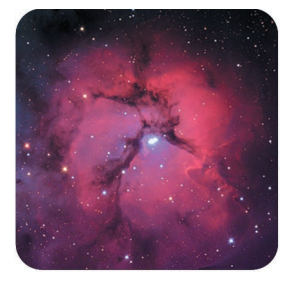

**Mgławice emisyjne i refleksyjne**, to zazwyczaj rozległe i bardzo subtelne obiekty. Wymagają ciemnego nieba i najmniejszego możliwego powiększenia. Pewnym wyjątkiem na tle pozostałych podobnych obiektów jest mgławica M42 w Orionie, której centralne rejony da się zaobserwować nawet na jasnym miejskim niebie. Obiekt ten w dobrych warunkach prezentuje się wspaniale, już kilkunastocentymetrowy teleskop pozwoli na dostrzeżenie delikatnych struktur mgławicy. Inne mgławice takie jak np. Veil w Łabędziu wymagają ciemnego nieba i teleskopu o średnicy około 20 cm. Wskazane jest użycie filtrów mgławicowych powodujących wzrost kontrastu takich jak Baader UHC-S lub Baader O-III.

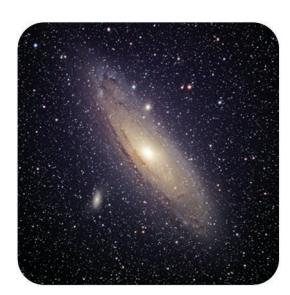

**Galaktyki**, to odległe gigantyczne zbiorowiska gwiazd i materii międzygwiazdowej podobne często do naszej Drogi Mlecznej. Najbliższą galaktyką jest odległa o 2,2 miliona lat świetlnych galaktyka M31 w Andromedzie. Jako że jest to obiekt bliski i jasny wymaga on dużego pola widzenia. Zastosować tu należy okular o minimalnym powiększeniu pozwalający objąć jak najszerszy obszar nieba. Pozostałe leżące znacznie dalej galaktyki wymagają znacznie większych teleskopów i nieco większych powiększeń pozwalających na uzyskanie jak najciemniejszego tła nieba oraz odpowiedniej rozdzielczości obrazu. Obiektem, na którym sprawdzić można możliwości swojego teleskopu i poeksperymentować z powiększeniami jest galaktyka M51 w Psach Gończych. Obiekt ten już w średniej wielkości amatorskim teleskopie ujawnia swoją strukturę spiralną.

# **JAK OBSERWO**

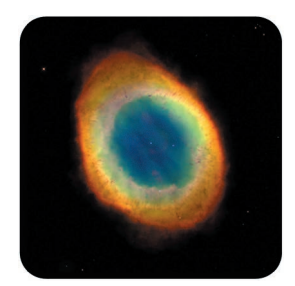

**Mgławice Planetarne.** Pozostałości gwiazd, które zakończyły swoje kosmiczne życie na niebie prezentują się jako obiekty dość zwarte, o sporej jasności powierzchniowej i zazwyczaj o bardzo małych rozmiarach kątowych. Do obserwacji wielu z nich śmiało używać można dużych powiększeń. Najłatwiejsza do odnalezienia mgławica planetarna to M57 w Lutni. Przy małym powiększeniu obiekt ten niemal nie sposób odróżnić od znajdujących się w polu widzenia gwiazd, po zmianie powiększenia na nieco większe zauważamy niewielki szary dysk, który w dużym teleskopie widoczny jest jako wyraźny pierścień.

#### **Na koniec garść uwag skierowanych głównie do początkujących obserwatorów:**

• W większości przypadków, za wyjątkiem bardzo dużych teleskopów, obserwowane obiekty widoczne są w odcieniach szarości. Wynika to z fizjologii ludzkiego oka, niezdolnego do odróżniania kolorów przy słabym natężeniu światła. Kolorowe obrazy to domena astrofotografii.

• Gwiazdy są obiektami bardzo odległymi i mimo niekiedy ogromnych rozmiarów są widoczne w każdym teleskopie w postaci punktów. Teleskop w tym wypadku pozwala jedynie na dostrzeżenie gwiazd znacznie słabszych niż pozwala na to ludzkie oko.

• Obserwacje rozpoczynamy zawsze od okularu o najdłuższej ogniskowej dającego małe powiększenie. Przez okular taki odnajdziemy niemal każdy obiekt. Po ustawieniu szukanego ciała niebieskiego na środku pola widzenia możemy szybko zmienić powiększenie na większe.

• Teleskop jest urządzeniem precyzyjnym, ale też konstrukcyjnie bardzo prostym i raczej bezawaryjnym (przynajmniej od strony optycznej). Nie zdarzają się awarie czy też wady fabryczne, które wywołałyby całkowity brak obrazu w teleskopie. Zazwyczaj problemem jest odnalezienie szukanego obiektu, które jest utrudnione w przypadku nieprawidłowego ustawienia szukacza czy też z próby obserwacji przy zbyt dużym powiększeniu.

# DOPOSAŻENIE TELESKOPU

Nasz teleskop, mimo faktu posiadania w zestawie 2 okularów z biegiem czasu będziemy chcieli rozbudować o kolejne okulary o innych ogniskowych jak i o filtry i inne akcesoria.

#### OKULARY

Okular jest jednym z najważniejszych elementów teleskopu. Nawet najlepszy jakościowo teleskop z idealnie skorygowaną optyką może dać koszmarne obrazy, gdy założymy do niego nieodpowiedni lub słabej jakości okular. Na rynku naszym przez lata dokonał się niesamowity rozwój w budowie coraz lepszych konstrukcji okularów. Nikogo już nie dziwią wielkie konstrukcje zawierające nawet do 8 soczewek zgromadzonych w kilku grupach.

#### **Okulary charakteryzują się kilkoma ważnymi cechami:**

- ogniskową, od której zależy powiększenie całego teleskopu;
- polem własnym widzenia, od którego zależy jak wiele na raz zobaczymy;
- konstrukcją optyczną, która decyduje o jakości otrzymywanego obrazu;
- średnicą własną, która w większości przypadków wynosi 1,25" lub/i 2";
- odległością od oka, która decyduje o komforcie obserwacji.

Zakres ogniskowych okularów zawiera się w przedziale od 2 do 50 mm. Bardzo rzadko występują ogniskowe dłuższe niż 50 mm i w zasadzie nigdy poniżej 2 mm. Należy tutaj pamiętać o bardzo ostrożnym dobieraniu okularów w końcowych zakresach ogniskowych. Bardzo często zdarza się, że obraz z tak dobranym okularem jest całkowicie nieczytelny. Bezpiecznym zakresem doboru okularów jest zakres do 4-5 do 42 mm. Pole widzenia, które decyduje jak wiele w polu widzenia na raz zobaczymy wyraża się w stopniach i może zawierać się w praktyce od 30° do 110°, przy czym najczęściej spotykane konstrukcje mają od 45° do 82°. Konstrukcji optycznych i typów okularów jest kilka i warto poznać ich zasadnicze różnice.

**Okular Kellnera** - konstrukcja tych okularów oparta jest na trzech soczewkach, co pozwala na uzyskiwanie pola widzenia około 40° i poprawnej korekcji aberracji chromatycznej. Dobrze wykonany okular zapewnia dość dobrą jakość uzyskiwanych obrazów, w szczególności, jeśli jego ogniskowa wynosi powyżej 20 mm. Prawdopodobnie okular tej konstrukcji jest w zestawie wraz z teleskopem.

**Okular ortoskopowy** – czterosoczewkowy okular ze skorygowaną aberracją chromatyczną. Doskonale sprawdza się w przypadku obserwacji Księżyca i planet, dużo gorzej z obiektami głębokiego nieba.

**Okular Plöslla i Super Plöslla** – achromatyczny układ 4 soczewkowy, ustawiony w 2 grupach w oprawach 1,25", choć najdłuższe spotyka się również w oprawach 2". Jest to jeden z najbardziej popularnych od lat okularów, głównie z powodu dobrego stosunku jakości do ceny. Bardzo dobra jakość obrazu w szczególności w konstrukcjach powyżej 8 mm, pole widzenia około 45-50°.

**Okulary lantanowe** wykorzystują soczewki ze szkła z domieszką tlenku lantanu, doskonale redukującego powstawania widma wtórnego i aberracji chromatycznej. Jakość obrazu jest bliska doskonałości. W odmianach standardowych okularów Vixen LV i szerokokątnych LVW występuje w pełnej gamie ogniskowych od 2,5 mm do 50mm, z przyzwoitą 20 mm odległością od oka.

#### SOCZEWKI BARLOWA

Barlow lub, jak kto woli soczewka Barlow'a to bardzo ciekawe urządzenie, które zakładane razem z okularem do wyciągu okularowego zmniejsza ogniskową okularu. Na rynku występują następujące wartości zmiany powiększeń: 2x, 2,5x, 3x, 4x, 5x w oprawach 1,25 i 2". Dzięki zakupowi nawet jednej soczewki Barlowa otrzymujemy dwa razy większy zakres stosowanych powiększeń wraz z posiadanymi okularami. Dla okularu o ogniskowej 15 mm, przy zastosowaniu soczewki Barlowa otrzymamy układ o ogniskowej 7,5 mm, co daje nam dwukrotny wzrost powiększenia. Oczywiście, wskutek wzrostu powiększenia spada jasność obrazu i zmniejsza się pole widzenia, jednak fakt ten nie odstrasza miłośników astronomii w stosowaniu tego rozwiązania.

#### **FILTRY**

Prawie w każdym teleskopie mamy możliwość stosowania przeróżnych rodzajów filtrów poprawiających jakość prezentowanych w okularze obrazów. Filtry zawsze mocujemy do okularu poprzez wkręcenie w wejście okularu, stosując gwint filtrowy, w który wyposażony jest każdy okular i każdy filtr. Tak jak i w przypadku okularów, filtry również dzielą się na dwa rodzaje stosowanych rozmiarów. Do dyspozycji mamy filtry o średnicy 1,25" i 2".

Filtry do obserwacji wizualnych mają za zadanie polepszyć nam jakość otrzymywanego obrazu, jaki bezpośrednio obserwujemy w okularze. Do najważniejszych z nich należy zaliczyć filtry mgławicowe oraz kolorowe, potrzebne w obserwacjach planet. Z filtrów mgławicowych musimy wymienić kilka typów, kilku producentów różniące się między sobą możliwościami i nieco innym zakresem przepuszczanego światła. Głównym ich zadaniem jest podkreślenie wyglądu mgławic i zarazem przygaszenie żółto-pomarańczowego fragmentu widma, odpowiedzialnego za przygaszenie sztucznego światła pochodzącego z latarni miejskich. Nie ma filtrów lepszych i gorszych, każdy z filtrów, niezależnie od producentów posiada inną charakterystykę przepuszczalności światła, dzięki temu niektóre obiekty w jednym filtrze mogą wydawać się lepiej widoczne, a w innym gorzej.

# CZYSZCZENIE TELESKOPU

Teleskop astronomiczny to sprzęt, który należy głównie chronić przed możliwością zanieczyszczenia, czyścić natomiast należy optykę jedynie w przypadku poważnego zabrudzenia lub zakurzenia. Ważne jest, więc aby nieużywany teleskop miał zawsze zakryty obiektyw czy też wlot do tubusu, aby nasadka kątowa w refraktorach zamykana była przeznaczoną do niej zaślepką a okulary również z zaślepkami przechowywane były w zamkniętych pudełkach. Co jednak robić, gdy teleskop ulegnie zabrudzeniu?

#### **Czyszczenie obiektywu refraktora**

Obiektywy refraktora jak też płyty korekcyjne teleskopów SCT i Maksutowów najwygodniej czyścić materiałem z mikrofazy (np. ściereczką Baader Optical Wonder) oraz przeznaczonym do czyszczenia optyki płynem (również produkowanym przez Baadera). Czyszczenie optyki płynami o nie do końca znanym działaniu może skończyć się uszkodzeniem powłok przeciwodblaskowych na obiektywie. Ważne jest aby przed czyszczeniem dokładnie usunąć wszelkie pyłki z powierzchni obiektywu, najlepiej specjalnym pędzelkiem (np. Celestron Lens Pen) bądź gruszką do czyszczenia optyki. Drobiny twardych materiałów, które znajdą się na obiektywie podczas czyszczenia mogą spowodować zarysowanie obiektywu.

#### **Czyszczenie zwierciadła w teleskopie Newtona**

Obecność niewielkich pyłków lub nawet odprysków farby wyczerniającej tubus na powierzchni zwierciadła nie wpływa jakoś dramatycznie na jakość obrazu. W przypadku grubej warstwy kurzu lub zacieków wywołanych wilgocią konieczne jest jednak wyczyszczenie zwierciadła głównego. Wymaga to zdemontowania zwierciadła wraz z całym mocowaniem. Zazwyczaj na końcu tubusu znajdują się na obwodzie 3 śruby mocujące. Należy te śruby wykręcić przytrzymując jednocześnie dolną cześć teleskopu tak, aby mocowanie nie wypadło wraz ze zwierciadłem. Delikatnie wysuwamy mocowanie wraz z zamontowanym na nim zwierciadłem głównym. Po pierwsze usuwamy wszelki kurz przy użyciu pędzelka czy też sprężonego powietrza. Robimy to delikatnie, tak, aby nie porysować powierzchni zwierciadła. Następnie przy użyciu płynu i szmatki czyścimy powierzchnię zwierciadła. Współcześnie produkowane zwierciadła teleskopowe zabezpieczone są cienką warstwą kwarcu stąd też nie ma obawy o uszkodzenie warstwy aluminium napylonej na powierzchni. Mimo wszystko wszelkie czynności ze zwierciadłem należy wykonywać delikatnie i rozważnie. Po wyczyszczeniu zwierciadło wraz z mocowaniem montujemy do tubusu. Po czyszczeniu konieczna jest kolimacja teleskopu opisana poniżej.

#### **Czyszczenie okularów**

Do czyszczenia okularów teleskopowych przydatny jest głównie pędzelek, najlepiej specjalnie do tego zaprojektowany tak jak np. Celestron Lens Pen. Z jednej strony owego przyboru czyszczącego znajduje się właściwy pędzelek do usuwania drobin kurzu, z drugiej powierzchnia służąca do usuwania wszelkich innych zabrudzeń. W pierwszej kolejności usuwamy kurz przy użyciu końcówki z pędzelkiem, następnie czyścimy soczewki miękką końcówką z drugiej strony. W przypadku okularów o dużych i łatwo dostępnych soczewkach można też użyć szmatki i płynu, ważne jest jednak żeby nie spryskiwać okularu bezpośrednio płynem – płyn, który dostanie się do wnętrza okularu może spowodować jego zaparowanie. W przypadku okularów Vixen LVW czy też Baader Hyperion możliwe jest zdjęcie gumowej muszli ocznej, co ułatwia dostęp do pierwszej z soczewek okularu. W żadnym wypadku nie rozkręcamy okularu. Współczesne okulary to konstrukcje wieloelementowe, które po rozłożeniu trudno jest złożyć we właściwej kolejności.

#### **Kolimacja teleskopu Newtona z wykorzystaniem kolimatora laserowego**

Teleskopy w systemie Newtona są konstrukcją chyba najbardziej wrażliwą na brak prawidłowej kolimacji. Co więcej mogą się rozkolimować wskutek wstrząsu, podczas transportu, niekiedy też istnieje potrzeba ponownego skolimowania teleskopu po czyszczeniu.

# ACHA

**Kolimacja** – pod pojęciem tym kryje się proces właściwego ustawienia powierzchni optycznych teleskopu, tak, aby nie były one nachylone względem siebie w sposób inny niż przewiduje to projekt optyczny.

Najwygodniejszym narzędziem do przeprowadzania kolimacji jest kolimator laserowy. Dostępny w naszej ofercie jest kolimator laserowy firmy Baader składający się z czerwonego lasera, wyłącznika oraz matówki z otworem w środku. Wkładamy kolimator do wyciągu okularowego teleskopu i włączamy laser. Promień lasera przechodzi przez otwór w matówce kolimatora, odbija się od zwierciadła wtórnego, głównego, następnie znów od wtórnego i wraca na matówkę lub w idealnym przypadku wraca otworem na środku matówki. W pierwszej kolejności regulujemy zwierciadło wtórne teleskopu. Patrzymy na promień lasera padający na zwierciadło główne. Używając małego klucza imbusowego regulujemy 3 wkręty regulacyjne znajdujące się przy mocowaniu zwierciadła wtórnego tak, aby skierować promień lasera dokładnie w stronę środka zwierciadła głównego. W większości teleskopów na środku zwierciadła znajduje się specjalny znacznik. Po ustawieniu zwierciadła wtórnego przechodzimy do regulacji zwierciadła głównego. Do jego regulacji służą 3 pary śrub znajdujące się w mocowaniu zwierciadła u dołu tubusu. Śruby te w zależności od modelu różnią się wyglądem, często są to duże pokrętła pozwalające na ręczną regulację, niekiedy duże śruby krzyżakowe. Znajdujące się przy nich mniejsze wkręty imbusowe służą do kontrowania. Obserwując punkt lasera padający na matówkę kręcimy śrubami kolimacyjnymi. Czerwony punkt zacznie przesuwać się po matówce. Teleskop będzie skolimowany idealnie w momencie, gdy czerwony punkt znajdzie się w otworze na środku matówki kolimatora.

# PROSTA ASTROFOTO

Proste fotografie Księżyca, Słońca czy planet Układu Słonecznego wykonamy już najprostszym małym aparatem, którym będziemy fotografować to, co widzimy w bezpośrednim zastosowaniu okularów w teleskopie. Aparat fotograficzny w tej metodzie ustawiony jest bezpośrednio za okularem i fotografujemy obraz, który wygenerował nam teleskop.

#### W zasadzie mamy dwie metody fotografowania obiektów.

Pierwsza, znana jako projekcja afokalna to dołączenie do teleskopu dowolnego aparatu fotograficznego wyposażonego w obiektyw. W ten sposób praktycznie każdym aparatem jesteśmy w stanie fotografować to, co obserwujemy. Nawet jeśli jest to prosty teleskop i nie mamy w nim prowadzenia elektronicznego, a nawet jeśli nie mamy zbytnio czym fotografować, do rozpoczęcia zabawy z astrofotografią wystarcza nawet telefon komórkowy wyposażony w aparat fotograficzny. Efekty nie są rewelacyjne, ale jednak są i często sprawiają więcej radości amatorowi niż doświadczonemu astro fotografowi przy okazji fotografowania po raz kolejny tego samego obiektu. Dosuwamy obiektyw aparatu do okularu zamontowanego w wyciąg i wykonujemy zdjęcie nawet w trybie automatycznym. Nieco lepsze efekty uzyskamy fotografując zwykłym aparatem fotograficznym. Rolę oka w tym układzie stanowi właśnie aparat fotograficzny. Dobrze jeśli do aparatu możemy podłączyć wężyk spustowy. Jeśli nie – poszukajmy w aparacie funkcji czasowego wyzwalania migawki. Największym jednak problemem jest dokładne umieszczenie aparatu za okularem. Ręczne przytrzymywanie aparatu za okularem nie jest zbyt dobrym rozwiązaniem. Bardzo trudno osiągnąć dokładną osiowość oraz w dodatku zwolnić spust migawki. Najlepszym rozwiązaniem tej metody jest specjalny adapter mocujący aparat fotograficzny pośrednio do wyciągu okularowego lub nasadki kątowej. W zależności od wielkości aparatu mocujemy go na odpowiednim adapterze, np. firmy Baader Planetarium.

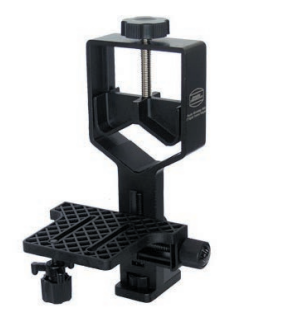

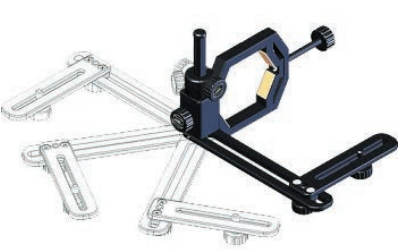

Wbrew pozorom wybieramy duży (z lewej) adapter do małych aparatów, w których niezbyt mocno wysuwa się z nich obiektyw oraz mały (z prawej) do większych aparatów kompaktowych oraz tzw. hybryd. Do zalet takich rozwiązań, na pewno zaliczymy koszty, które są niewspółmierne z prawdziwą astrofotografią. W zasadzie musimy zaopatrzyć się sam adapter, jeśli już dysponujemy aparatem i ewentualnie kilka adapterów.

Problemy występują z dużymi aparatami kompaktowymi (określanymi jako super-zoomy) które zwykle nie mieszczą się do adapterów a przez swoją znaczną masę stwarzają dodatkowe problemy ze stabilnością. Wadą tej metody są przede wszystkim wady optyczne, które kumulują się nam w całym zakresie układu optycznego. Należy pamiętać, że obiektywy tanich i małych aparatów kompaktowych są wykonywane z niebyt wysokiej jakości szkła. Poza tym musimy wspomnieć o dystorsji (zniekształcenie geometryczne obrazu zwłaszcza na brzegu pola widzenia), winietowaniu (pociemnieniu na obrazie wynikające z nierównomiernego naświetlenia poszczególnych części obrazu), niskiej sprawności optycznej.

Druga metoda to tzw. projekcja okularowa, która różni się od powyżej wyłącznie tym, że nasz aparat fotograficzny umieszczony za okularem, nie będzie posiadał obiektywu lub będzie to prosta kamera CCD. Efektywną ogniskową układu w projekcji okularowej możemy obliczyć z poniższego wzoru:

$$
ogniskowa = \frac{ft \times (1 - fo)}{fo}
$$

gdzie: ft — ogniskowa teleskopu, fo — ogniskowa okularu, l - odległość pomiędzy okularem i matrycą aparatu.

Wynika, z tego, że wypadkową ogniskową układu można łatwo zmieniać poprzez zmianę odległości pomiędzy okularem i matrycą aparatu. Służą do tego odpowiednie regulowane pierścienie. Doskonale w roli okularów sprawdzą się Baader Planetarium z serii, Hyperion, które wyposażone w gwint S54 i M43x0,75. Baader w ofercie posiada również adaptery pierścieniowe z męskim gwintem przeznaczone dla kamer wyposażonych w żeńskie gwinty: M24, M27, M28, M30, M37, M40.5, M41, M43 (takie właśnie jest w samym Hyperionie), M28, M30, M37, M40.5, M41, M43 oraz M 62. Do tego dochodzi długi pierścień przedłużający 11 mm S54/S54 oraz pierścień konwertujący M 43/T-2 dla konwencjonalnych kamer. Dzięki ten metodzie możemy łatwo uzyskać dość duże powiększenia, niestety również tracąc ja jakości, ze względu na winietowanie.

#### **UWAGA!**

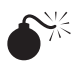

**NIGDY NIE PATRZ PRZEZ TELESKOP BEZPOŚREDNIO NA SŁOŃCE. SKOŃCZY SIĘ TO TRWAŁYM USZKODZENIEM WZROKU. JEŚLI CHCESZ OBSERWOWAĆ SŁOŃCE, UŻYJ ODPOWIEDNIEGO FILTRA SŁONECZNEGO MOCNO ZAMOCOWANEGO Z PRZODU TELESKOPU. PODCZAS TAKICH OBSERWACJI, UMIEŚĆ POKRYWĘ NA SZUKACZU ALBO ZDEJMIJ GO, ABY UNIKNĄĆ NIEOPATRZNEGO WYSTAWIENIA NA SŁOŃCE. NIGDY NIE UŻYWAJ FILTRA SŁONECZNEGO NAKŁADANEGO NA OKULAR I NIGDY NIE UŻYWAJ SWOJEGO TELESKOPU DO RZUCANIA OBRAZU SŁOŃCA NA INNĄ POWIERZCHNIĘ. CIEPŁO NAGROMADZONE W ŚRODKU USZKODZI OPTYCZNE ELEMENTY TELESKOPU!!!**

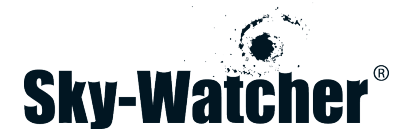

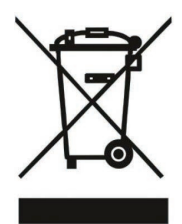

#### **Prawidłowe usuwanie produktu**

To urządzenie jest oznaczone zgodnie z Dyrektywą Europejską 2012/19/EU oraz polską Ustawą z dnia 11 września 2015r. "O zużytym sprzęcie elektrycznym i elektronicznym" (Dz.U. z dn. 23.10.2015 poz. 168) symbolem przekreślonego kontenera na odpady. Niniejsze oznaczenie informuje, by po zakończeniu eksploatacji nie wyrzucać tego produktu ani jego akcesoriów, baterii czy akumulatorów razem z innymi odpadami komunalnymi.

Jeśli Twoje urządzenie jest w wyposażone w baterię/akumulator zawierające rtęć, kadm lub ołów (Hg, Cd lub Pb) w przypadku nieprawidłowej utylizacji substancje te mogą spowodować zagrożenie dla zdrowia i życia ludzkiego lub środowiska naturalnego

Użytkownik jest zobowiązany do oddania sprzętu oznaczonego tym symbolem w punkcie prowadzącym zbieranie zużytego sprzętu elektrycznego i elektronicznego. W celu uzyskania informacji na temat miejsca i sposobu bezpiecznego dla środowiska recyklingu prosimy skontaktować się z punktem sprzedaży detalicznej, w którym dokonali zakupu produktu, lub z odpowiednim organem władz lokalnych. Pamiętaj, że przy zakupie nowego produktu stary możesz oddać sprzedawcy do utylizacji (jeśli pełnił te same funkcje i był tego samego rodzaju co sprzęt sprzedawany). Również jeśli naprawa jest nieopłacalna lub niemożliwa ze względów technicznych serwis jest zobowiązany do nieodpłatnego przyjęcia tego urządzenia.

Segregując śmieci przeznaczone do recyklingu już na poziomie gospodarstwa domowego pomagasz chronić środowisko naturalne i oszczędzasz zasoby Ziemi, które są ograniczone. Przestrzeganie zasad selektywnej zbiórki sprzętu ma zapewnić właściwy poziom zdrowia ludzkiego oraz przyczynia się do ponownego użycia i odzysku surowców.

# Notatki

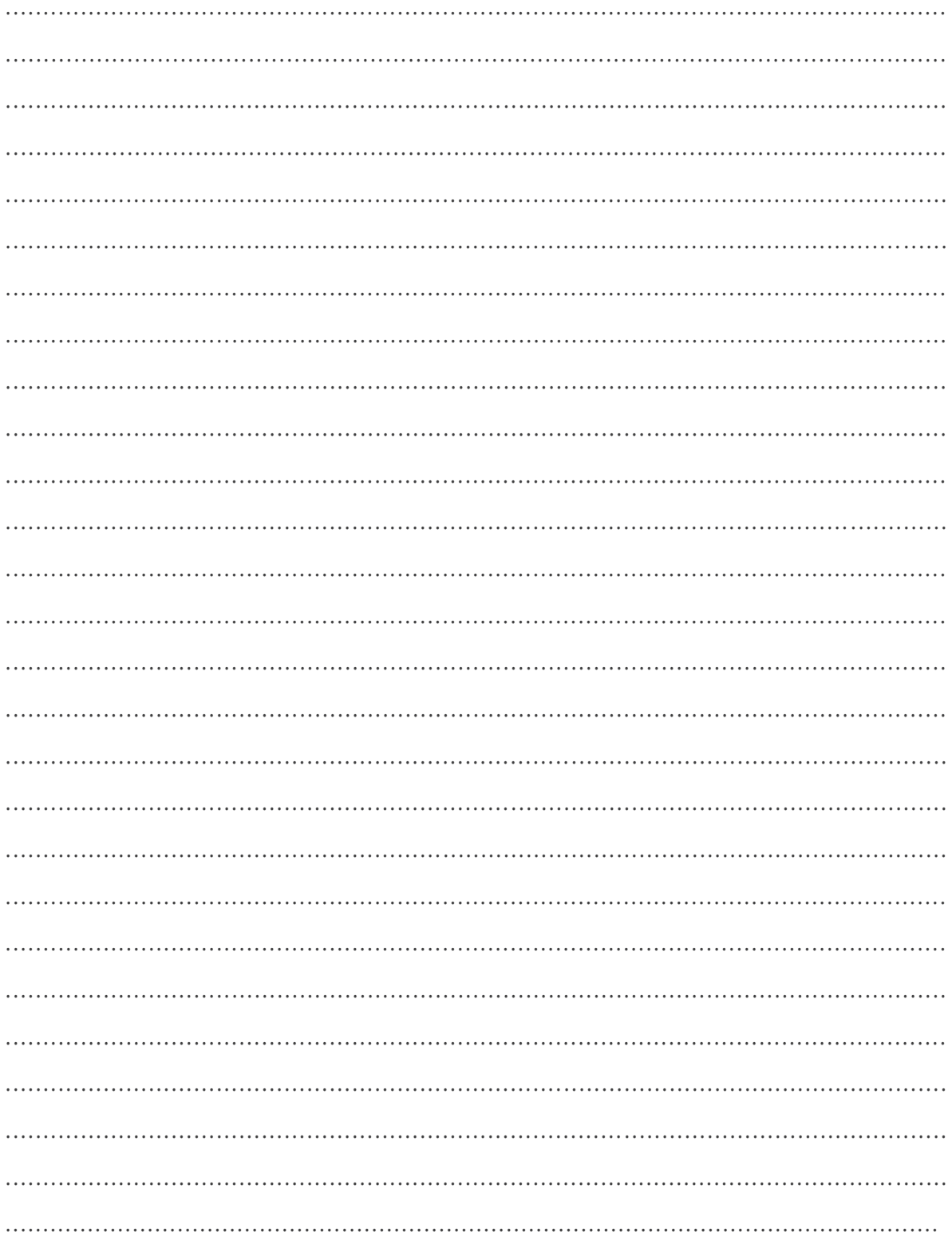

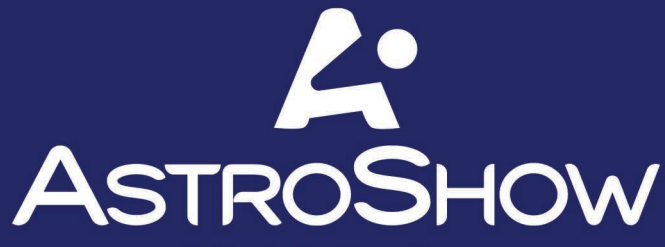

**Delta Optical AstroShow** Międzynarodowy Otwarty Zlot Miłośników Astronomii

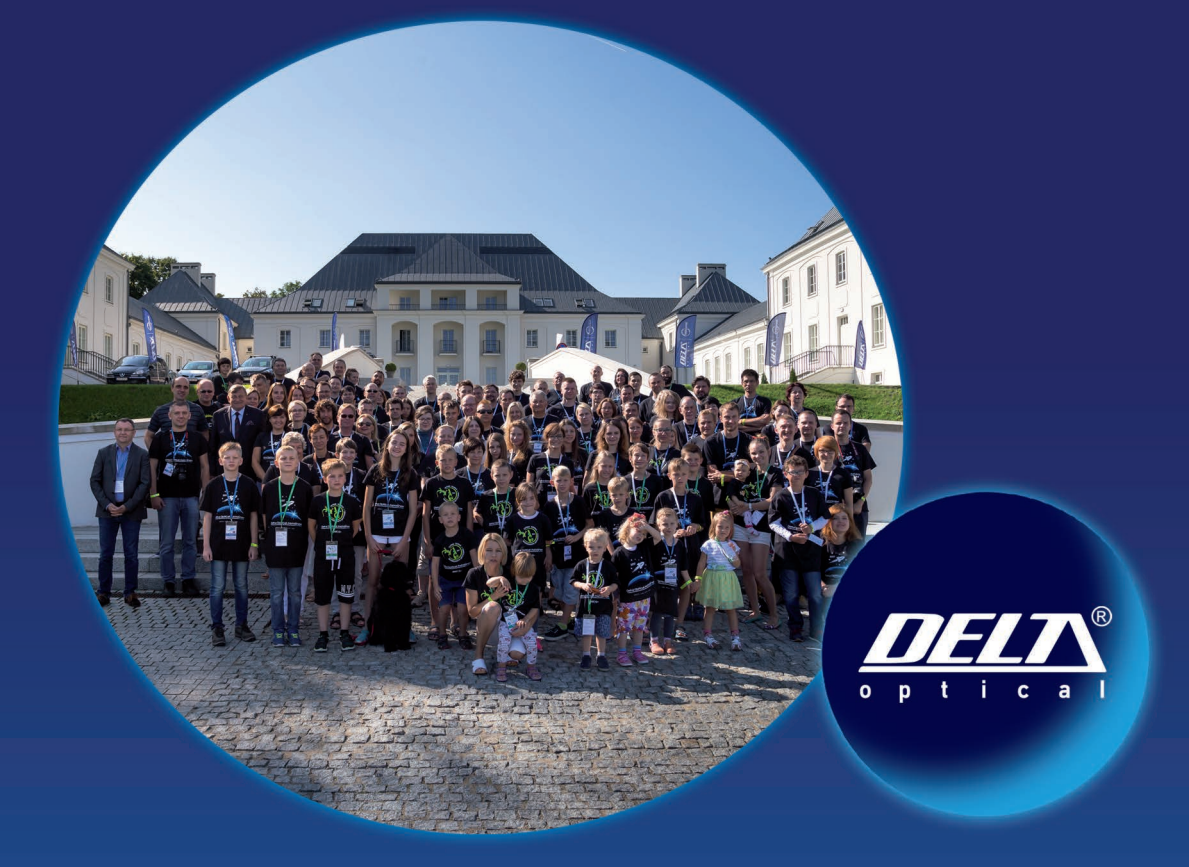

### Najlepsza impreza astronomiczna w Polsce!

Dzięki Astroshow wszechświat otworzy przed Tobą swoje piękno, a nasze teleskopy pozwolą Ci dotrzeć tam, gdzie wzrok nie sięga. Będziesz miał niepowtarzalną okazję odkrycia tajemnic mikrokosmosu - dostarczone przez nas mikroskopy odsłonią przed Tobą sekrety życia niewidzianego gołym okiem. Nie zabraknie profesjonalnego sprzętu fotograficznego i specjalistów, którzy pomogą Ci utrwalić piękno makro- i mikrokosmosu. Wszystko w tajemniczej scenerii średniowiecznego zamku.

Spędź z nami ostatni weekend wakacji! Nie będziesz żałował.

#### **INFORMACJA** www.astroshow. deltaoptical.pl

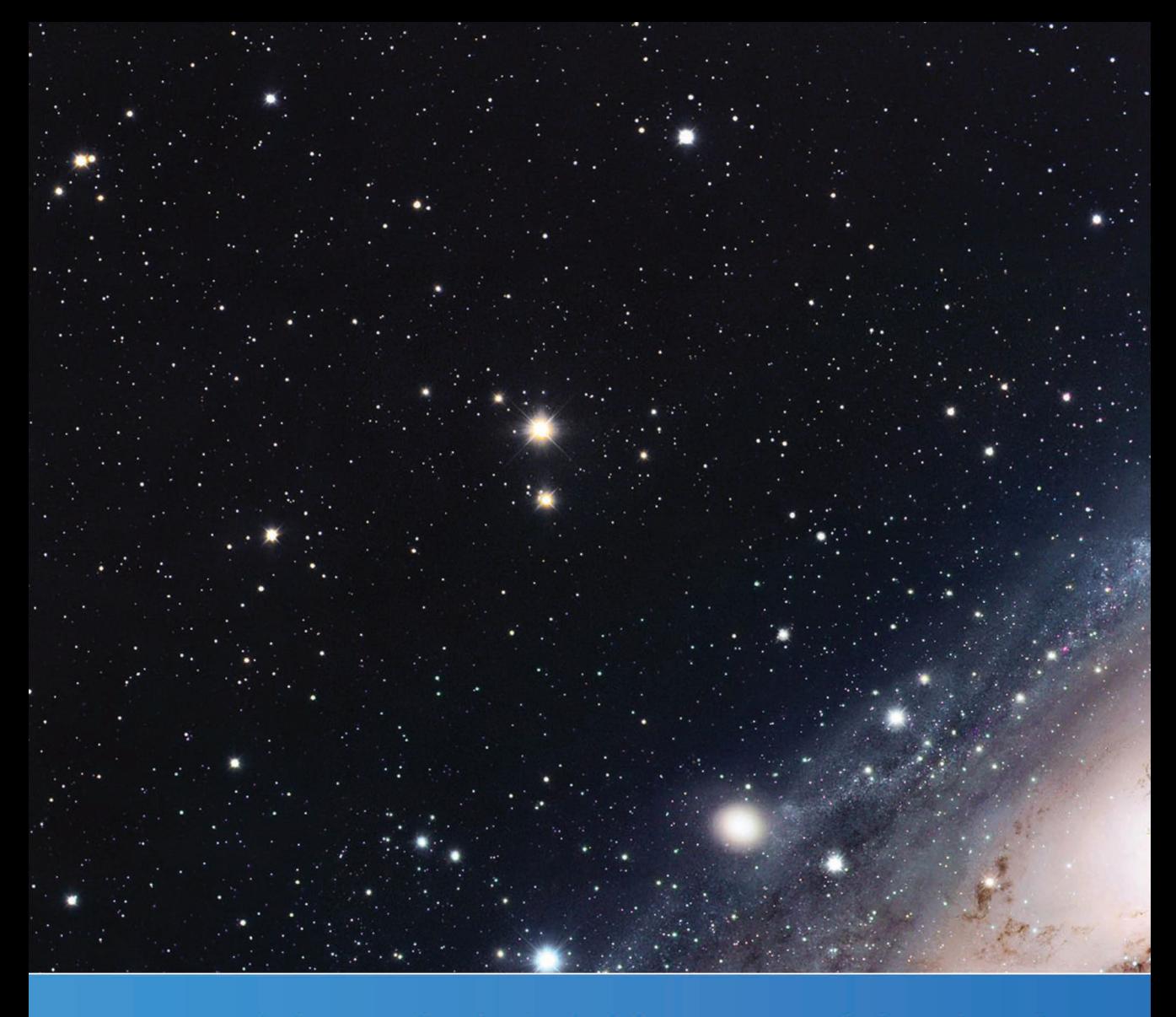

# www.deltaoptical.pl ★ blog www.deltasky.pl

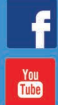

f facebook.com/Delta.Optical.Polska **過** youtube.com/DeltaOptical

Delta Optical spółka z ograniczoną odpowiedzialnością sp.k. Nowe Osiny, ul. Piękna 1, 05-300 Mińsk Mazowiecki, Poland

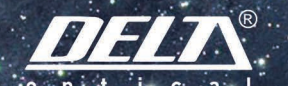